#### МИНИСТЕРСТВО НАУКИ И ВЫСШЕГО ОБРАЗОВАНИЯ РОССИЙСКОЙ ФЕДЕРАЦИИ ФЕДЕРАЛЬНОЕ ГОСУДАРСТВЕННОЕ БЮДЖЕТНОЕ ОБРАЗОВАТЕЛЬНОЕ УЧРЕЖДЕНИЕ ВЫСШЕГО ОБРАЗОВАНИЯ «СЕВЕРО-КАВКАЗСКАЯ ГОСУДАРСТВЕННАЯ **АКАДЕМИЯ»**

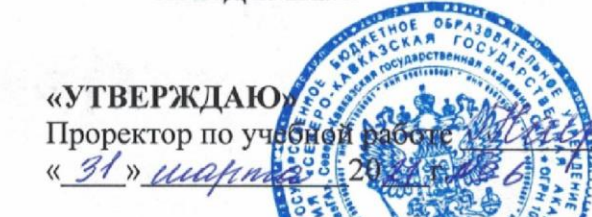

Г.Ю. Нагорная

#### РАБОЧАЯ ПРОГРАММА ДИСЕ **ЕКТИНЫ**

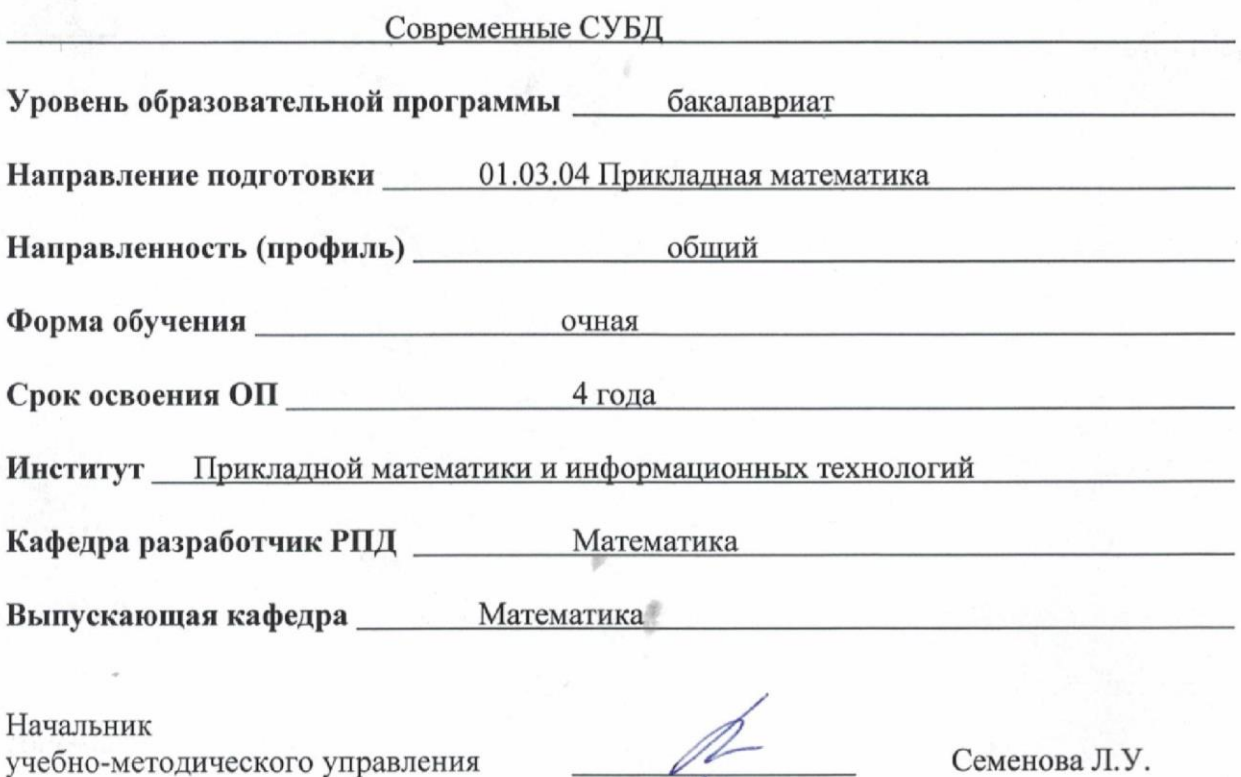

Директор института ПМ и ИТ

Заведующий выпускающей кафедрой

Семенова Л.У.

Тебуев Д.Б.

Кочкаров А.М.

г. Черкесск, 2021 г.

# **СОДЕРЖАНИЕ**

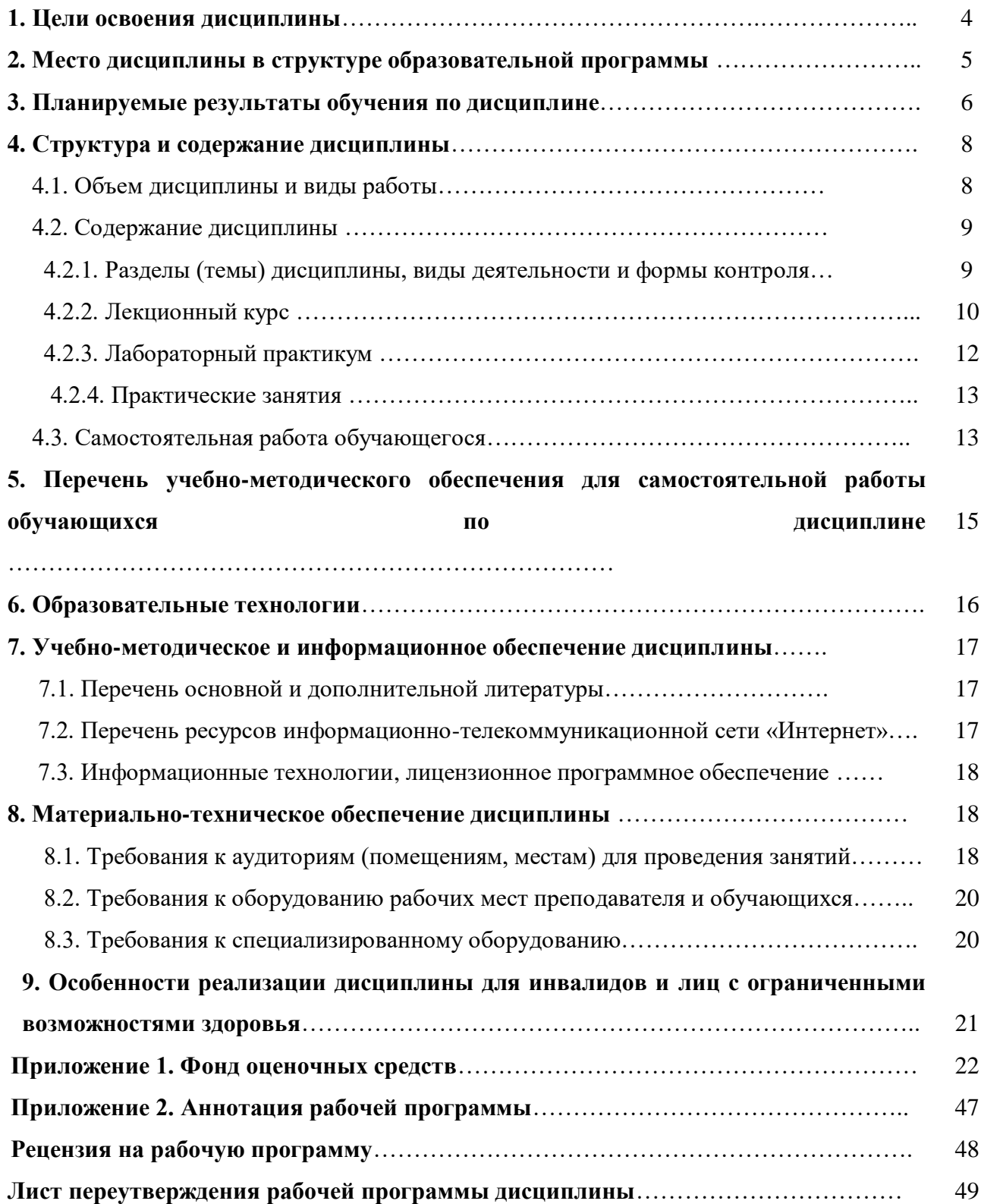

### **1. ЦЕЛИ ОСВОЕНИЯ ДИСЦИПЛИНЫ**

**Целями** освоения дисциплины «Современные СУБД**»** является формирование знаний о современных системах управления базами данных в области информационных технологий.

При этом задачами дисциплины являются:

- усвоение общих принципов построения баз данных;
- изучение теоретических основ реляционной модели данных в современных СУБД;
- освоение методов проектирования баз данных в современных СУБД;
- реляционная алгебра в современных СУБД;
- изучение операторов языка SQL и PSQL для управления данными баз данных.

## **2. МЕСТО ДИСЦИПЛИНЫ В СТРУКТУРЕ ОБРАЗОВАТЕЛЬНОЙ ПРОГРАММЫ**

2.1. Дисциплина «Современные СУБД**»** относится к части, формируемой участниками образовательных отношений Блока 1. Дисциплины (модули), имеет тесную связь с другими дисциплинами.

2.2. Ниже приведены предшествующие и последующие дисциплины, направленные на формирование компетенций дисциплины в соответствии с матрицей компетенций ОП.

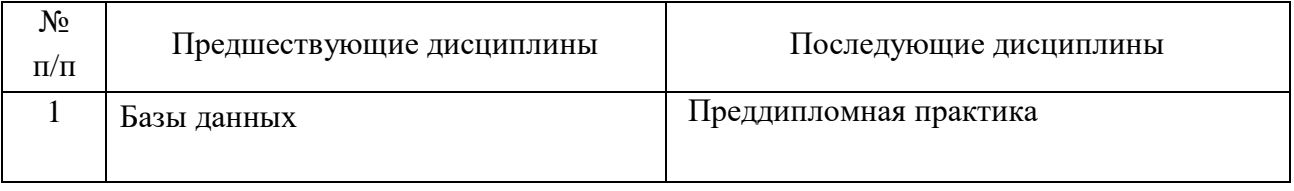

#### **Предшествующие и последующие дисциплины, направленные на формирование компетенций**

## **3. ПЛАНИРУЕМЫЕ РЕЗУЛЬТАТЫ ОБУЧЕНИЯ ПО ДИСЦИПЛИНЕ**

Планируемые результаты освоения образовательной программы (ОП) – компетенции обучающихся определяются требованиями стандарта по направлению подготовки (специальности)01.03.04 Прикладная математика и формируются в соответствии с матрицей компетенций ОП

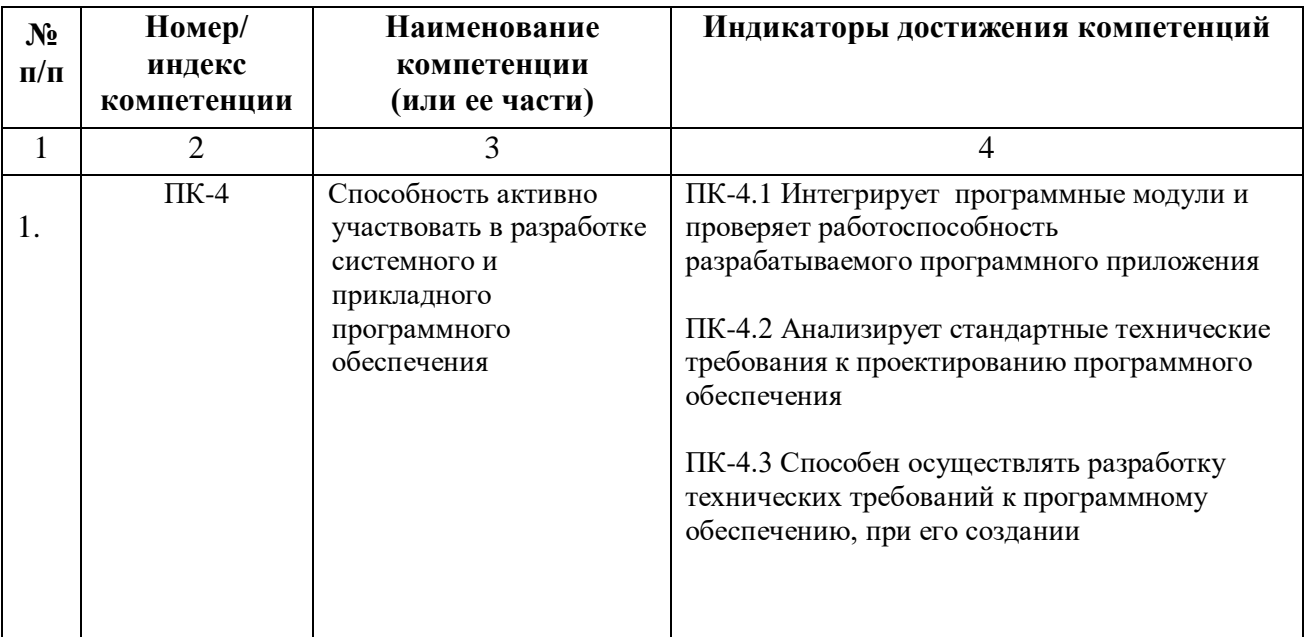

## **4. СТРУКТУРА И СОДЕРЖАНИЕ ДИСЦИПЛИНЫ**

## **4.1. Объем дисциплины и виды работы**

*Очная форма обучения*

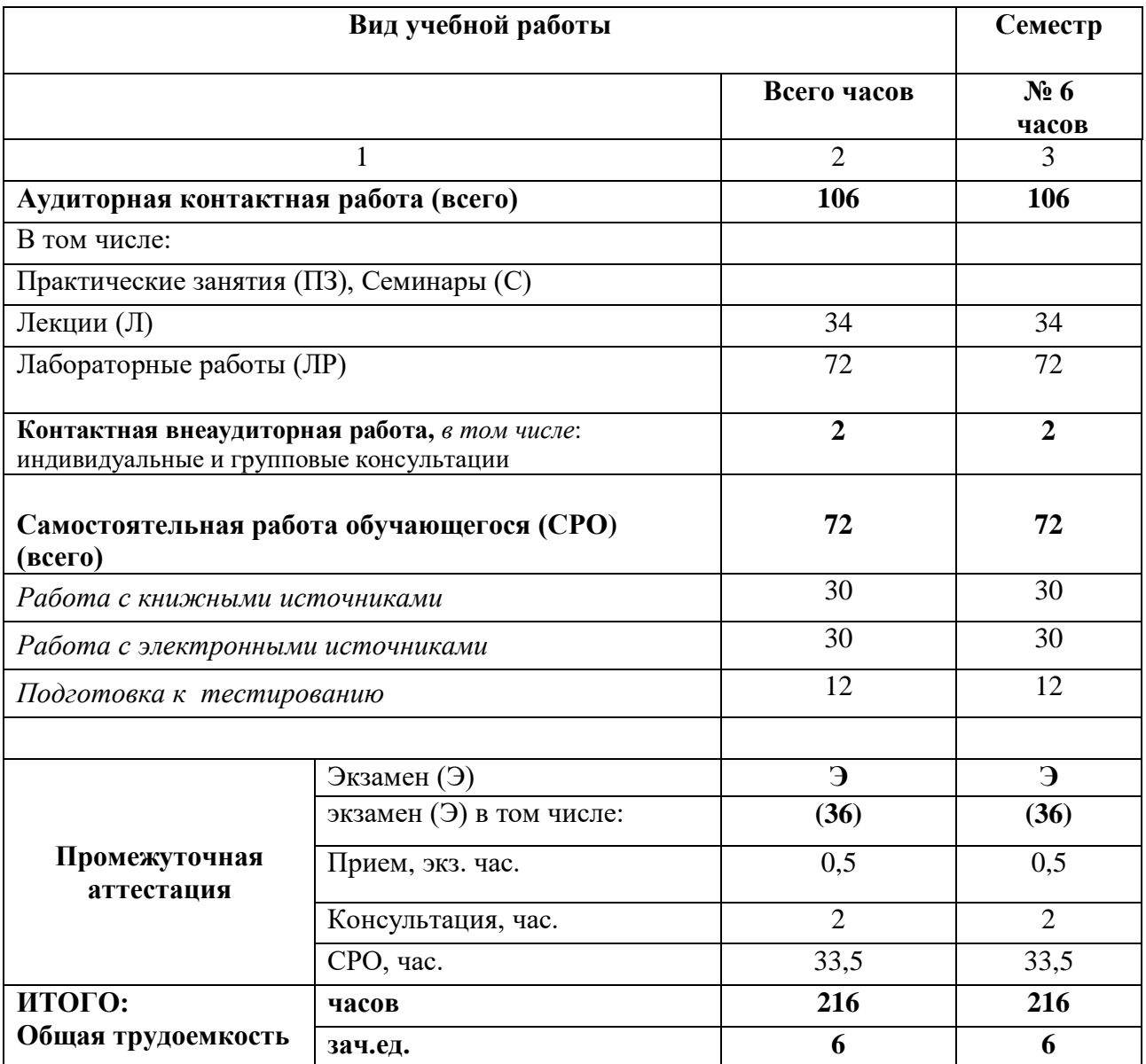

## **4.2. Содержание дисциплины**

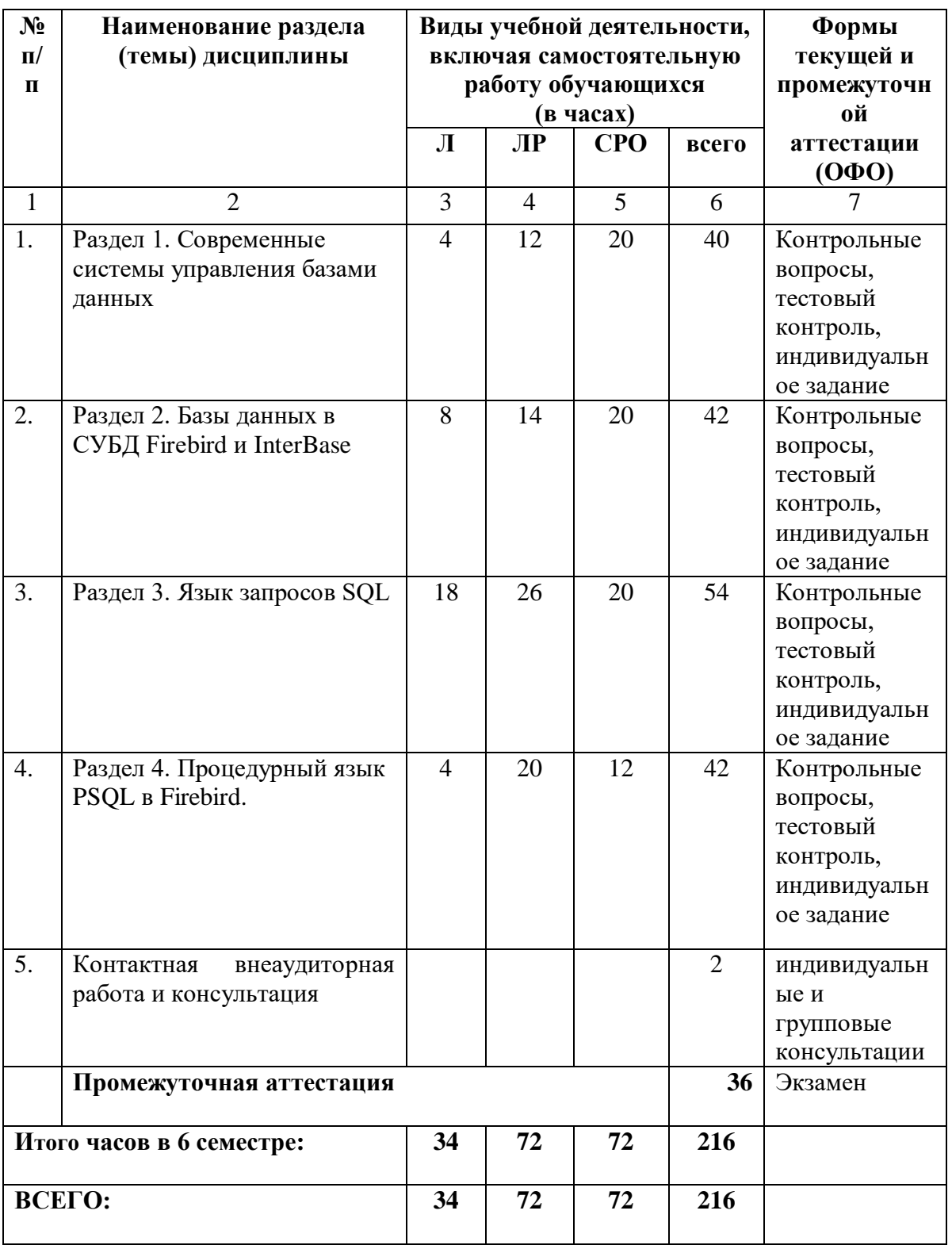

## **4.2.1. Разделы (темы) дисциплины, виды учебной деятельности и формы контроля**

## **4.2.2. Лекционный курс**

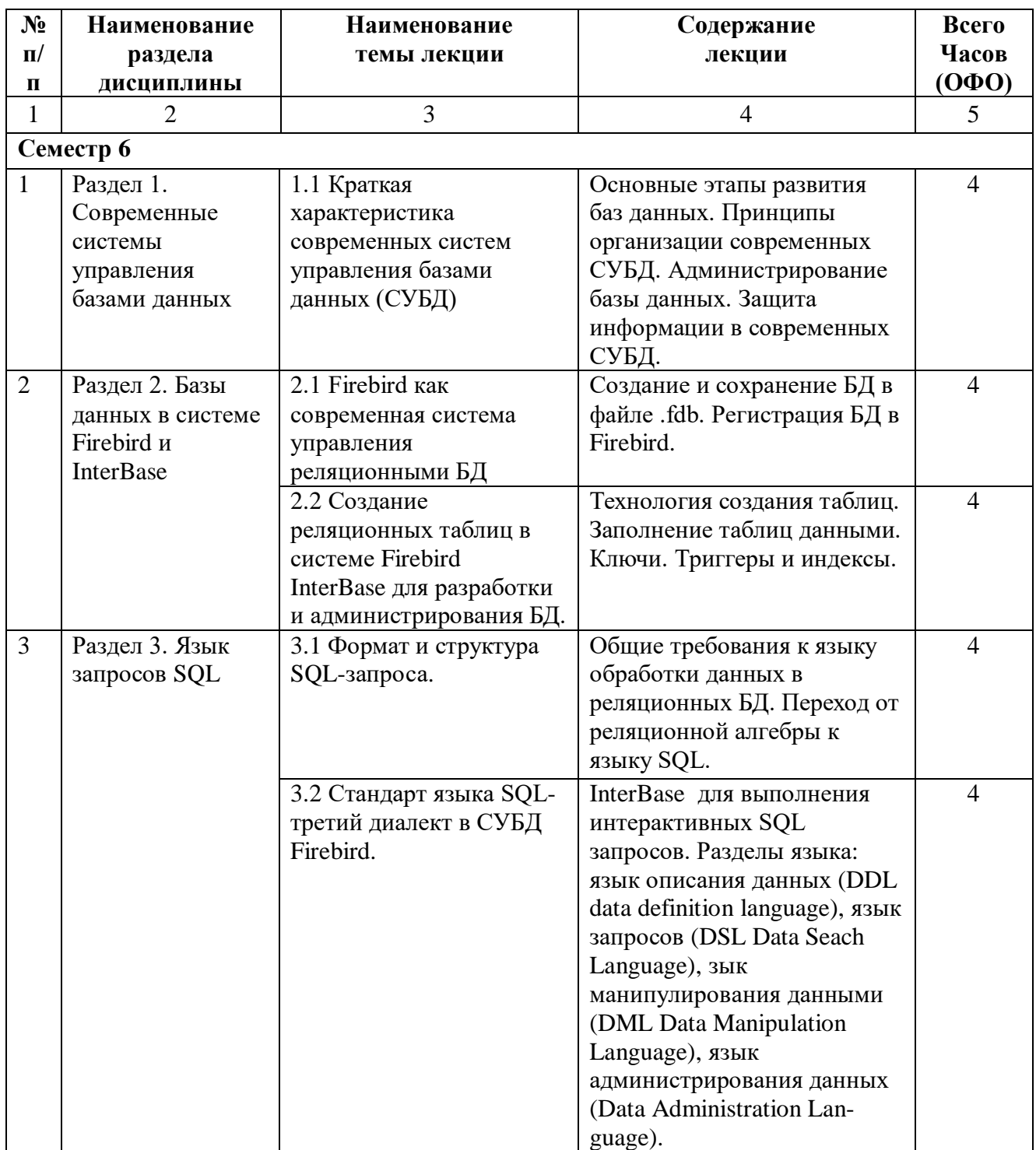

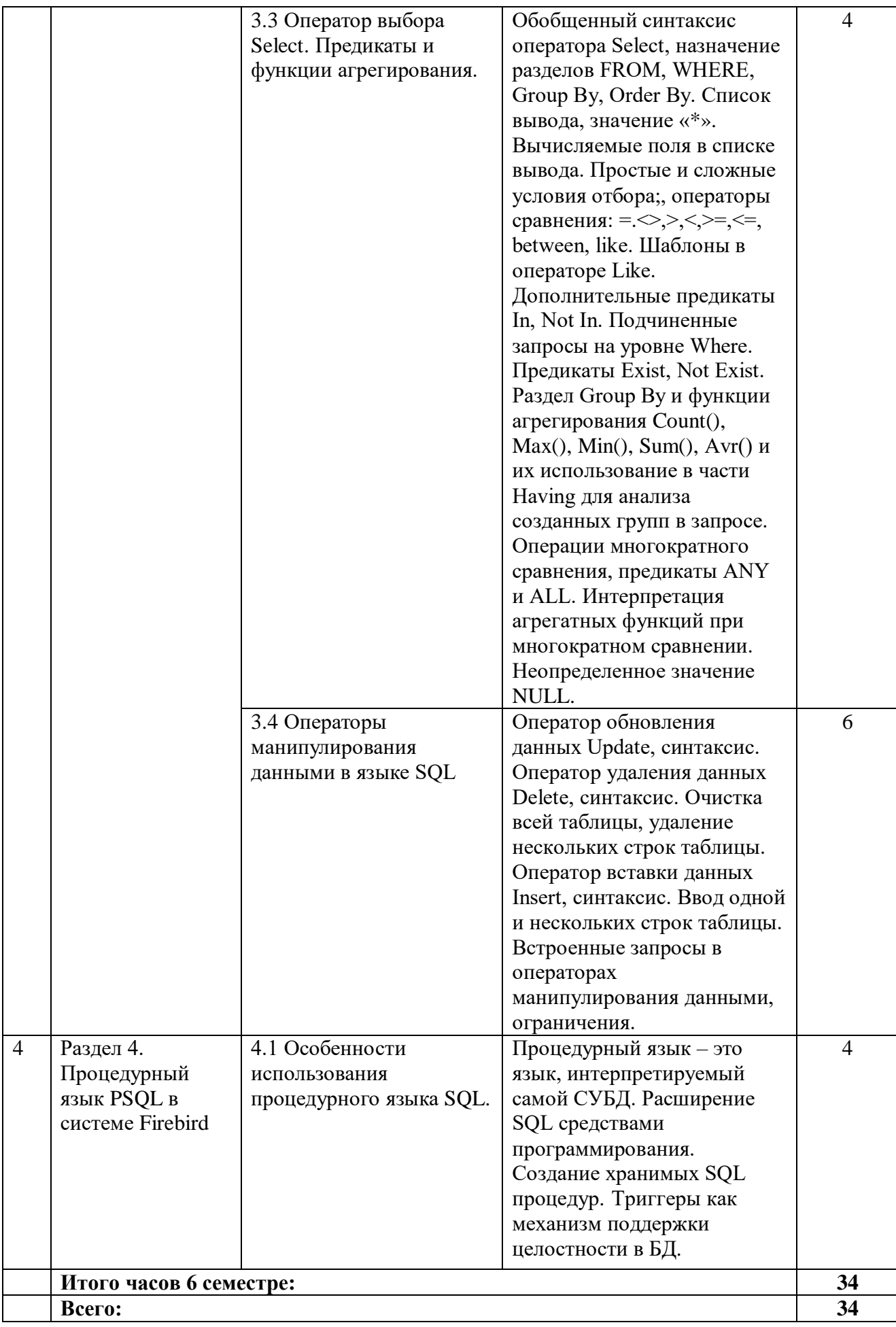

## **4.2.3. Лабораторный практикум**

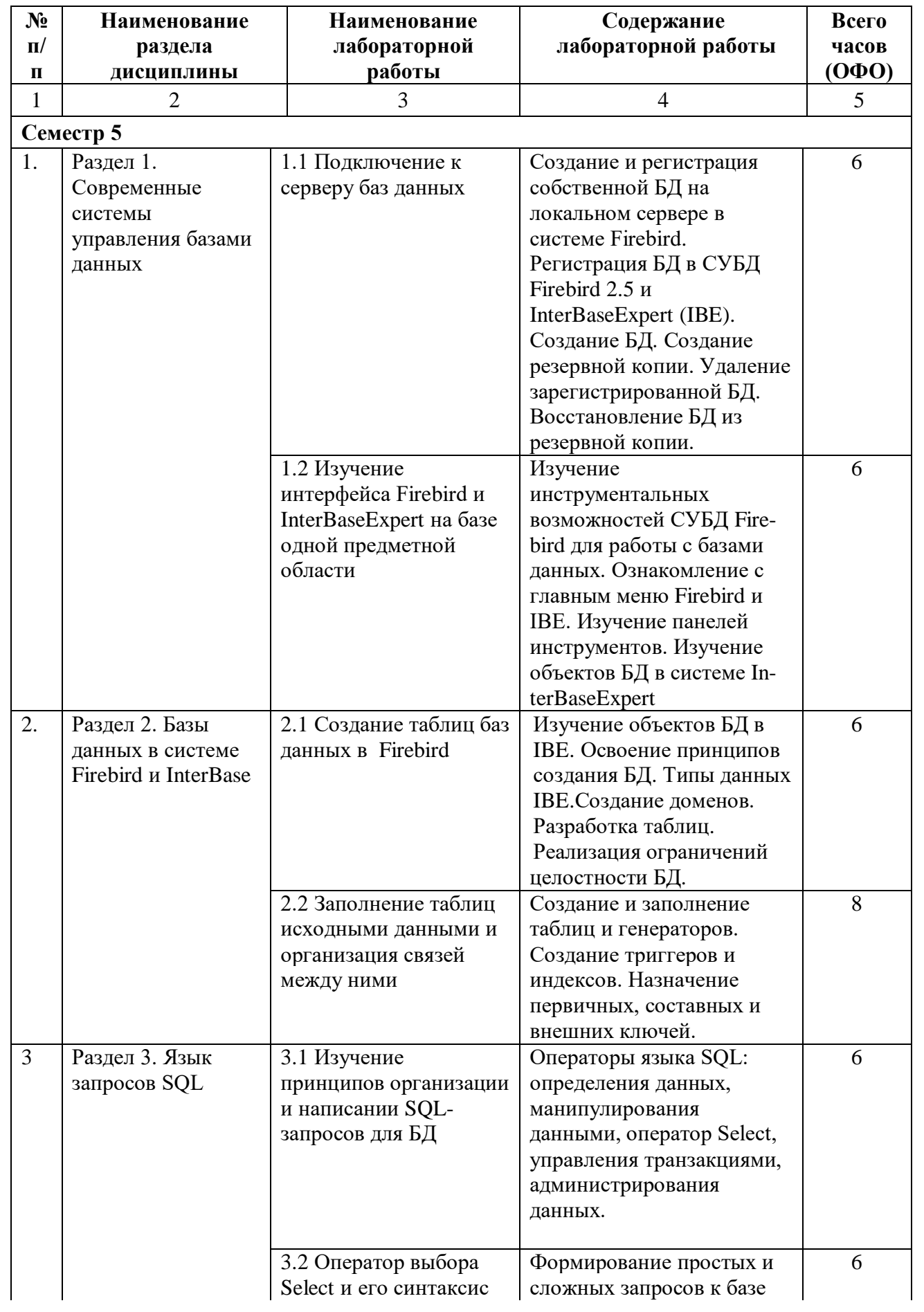

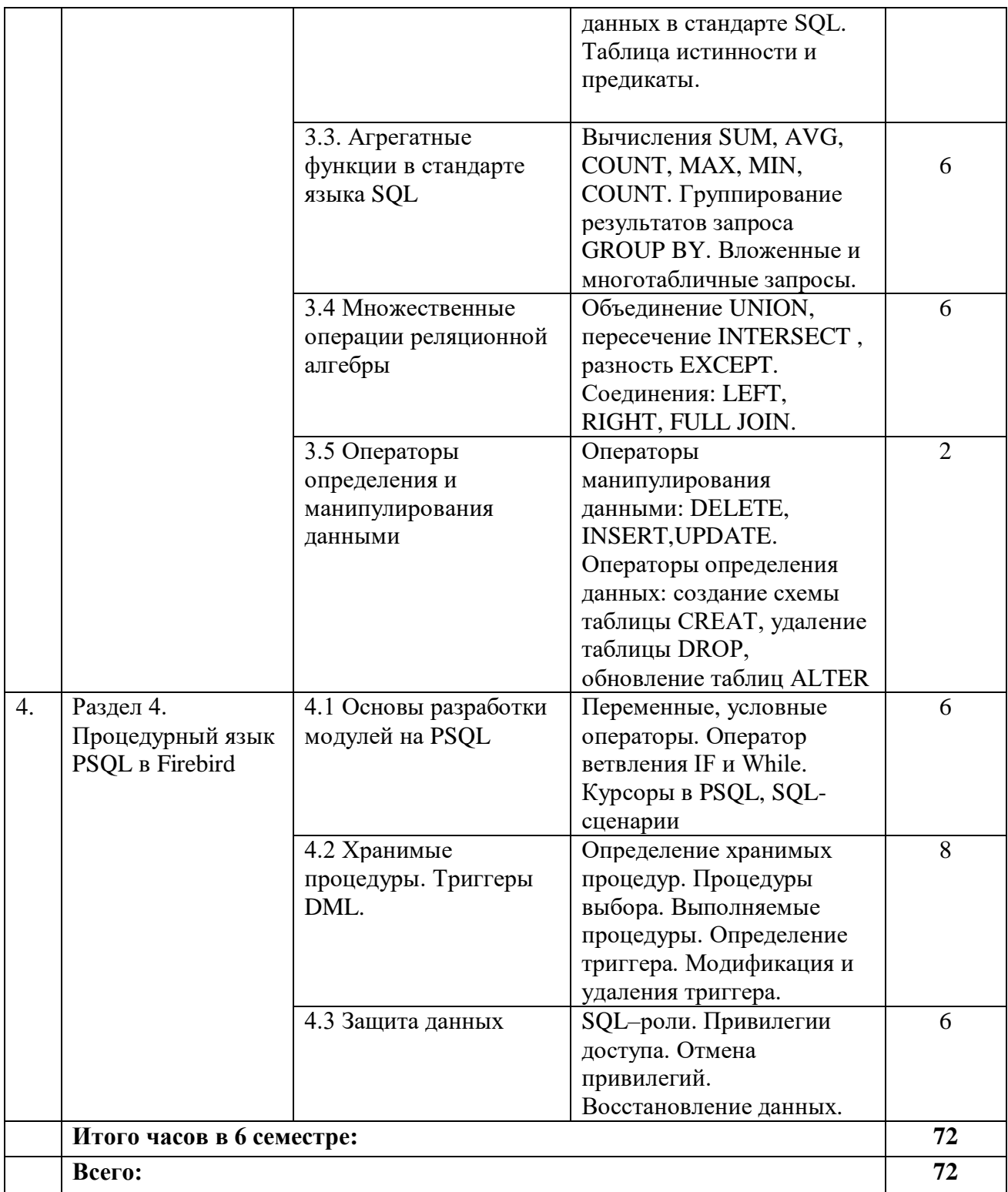

## **4.2.4. Практические занятия (учебным планом не предусмотрено)**

## **4.3. Самостоятельная работа обучающегося**

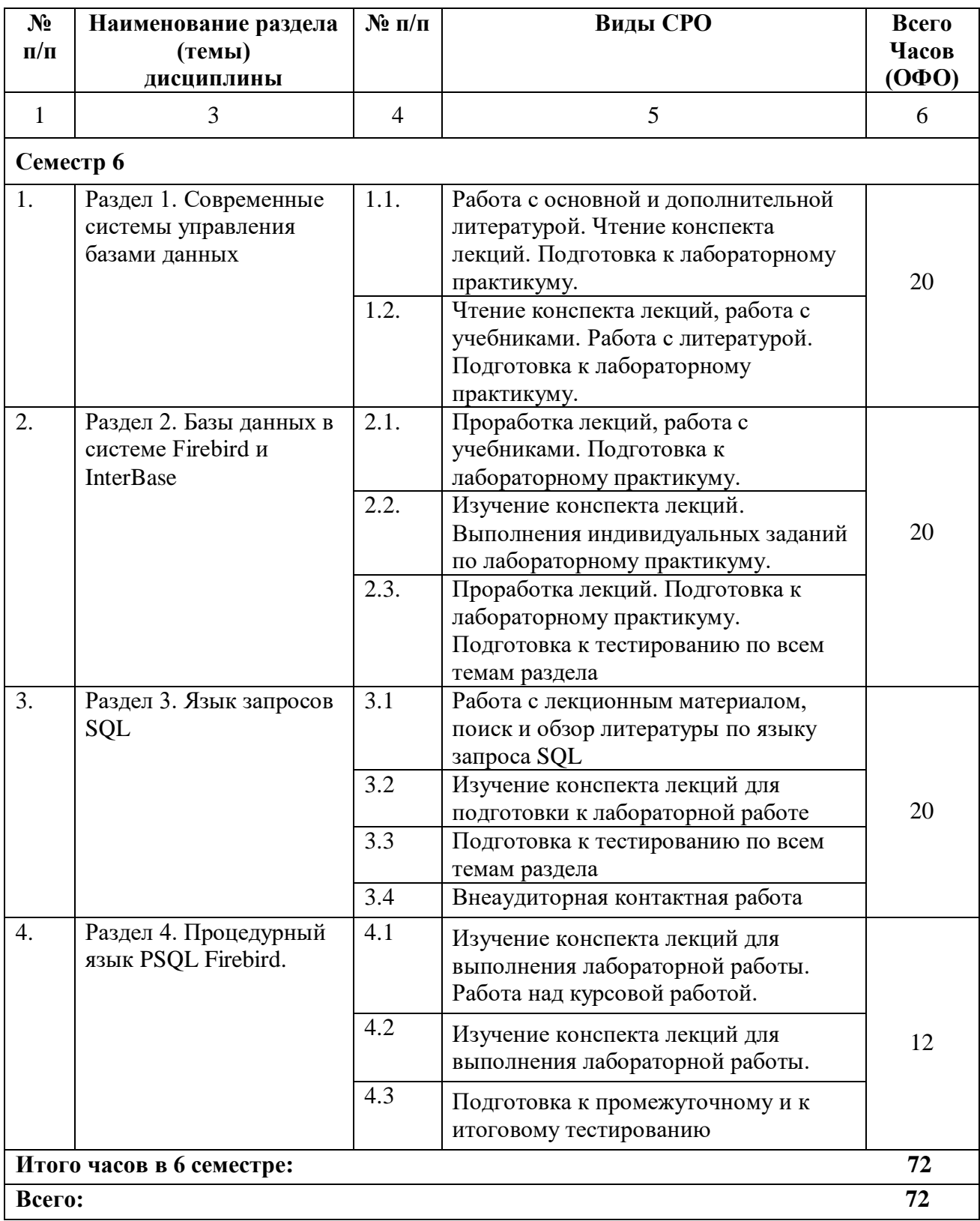

#### **5. ПЕРЕЧЕНЬ УЧЕБНО-МЕТОДИЧЕСКОГО ОБЕСПЕЧЕНИЯ ДЛЯ САМОСТОЯТЕЛЬНОЙ РАБОТЫ ОБУЧАЮЩИХСЯ ПО ДИСЦИПЛИНЕ**

#### **5.1. Методические указания для подготовки обучающихся к лекционным занятиям**

Обучающийся, готовясь к лекционному занятию, выполняет все виды заданий размещенных в каждой лекции, т.е. задания выполняются еще до лекционного занятия по соответствующей теме. В ходе лекционных занятий, обучающийся должен:

- вести конспектирование лекционного материала;

- обращать внимание на термины и определения, а также формулировки, раскрывающие содержание тех или иных явлений и процессов, научные выводы и практические рекомендации.

- обучающийся должен оставить в рабочих конспектах поля, на которых делает пометки из рекомендованной литературы, дополняющие материал прослушанной лекции, а также подчеркивающие особую важность тех или иных теоретических положений;

- обучающийся должен задавать преподавателю уточняющие вопросы с целью уяснения теоретических положений, а так же разрешения спорных ситуаций;

- дорабатывать свой конспект лекций, делая в нем соответствующие записи из литературы, рекомендованной преподавателем и предусмотренной учебной программой. Обучающийся должен уметь проводить параллель текущей лекции с предшествующей.

#### **5.2. Методические указания для подготовки обучающихся к лабораторным занятиям**

Ведущей дидактической целью лабораторных занятий является систематизация и обобщение знаний по изучаемой теме, приобретение практических навыков по тому или другому разделу курса, закрепление полученных теоретических знаний. Лабораторные работы сопровождают и поддерживают лекционный курс.

Обучающийся должен подготовиться к выполнению лабораторных работ строго в соответствии с содержанием курса.

В начале каждого лабораторного занятия обучающийся должен ознакомиться с теоретическим материалом, необходимым для выполнения текущей лабораторной работы.

Подготовить ответы на контрольные вопросы, которые представляются в конце каждой лабораторной работы.

Каждая лабораторная работа содержит список индивидуальных заданий, на выполнение которых обучающийся должен быть готовым.

Полученные результаты выполнения лабораторной работы обучающийся должен уметь оформить и быть готовым к устной защите.

#### **5.3. Методические указания по самостоятельной работе обучающегося**

По каждой теме дисциплины обучающемуся предлагается перечень заданий для самостоятельной работы. К выполнению заданий для самостоятельной работы предъявляются следующие требования: задания должны исполняться самостоятельно и представляться в установленный срок, а также соответствовать установленным требованиям по оформлению. Обучающемуся следует:

- руководствоваться графиком самостоятельной работы, определенным на кафедре;

- выполнять все плановые задания, выдаваемые преподавателем для самостоятельного выполнения, и разбирать неясные вопросы на лабораторных занятиях, а также получить информацию на консультациях.

## **6. ОБРАЗОВАТЕЛЬНЫЕ ТЕХНОЛОГИИ**

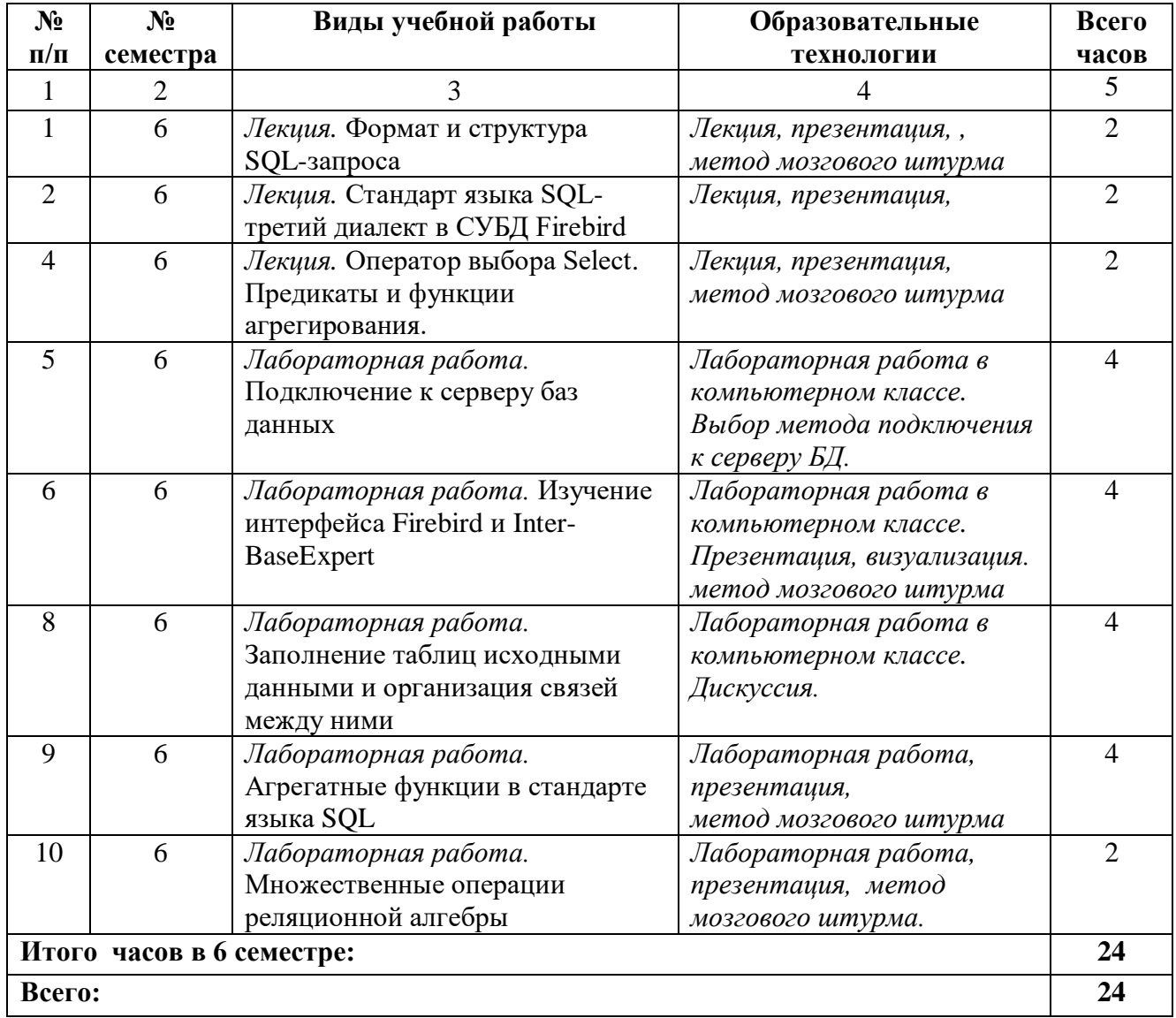

#### **7. УЧЕБНО-МЕТОДИЧЕСКОЕ И ИНФОРМАЦИОННОЕ ОБЕСПЕЧЕНИЕ ДИСЦИПЛИНЫ**

#### **7.1. Перечень основной и дополнительной учебной литературы**

#### **Основная литература**

- 1. Мирошников А.И. Архитектура систем управления базами данных : учебное пособие / Мирошников А.И.. — Липецк : Липецкий государственный технический университет, ЭБС АСВ, 2018. — 94 c. — ISBN 978-5-88247-879-6. — Текст : электронный // IPR SMART : [сайт]. — URL: https://www.iprbookshop.ru/83189.html— Режим доступа: для авторизир. пользователей
- 2. Емельянова Т.В. Моделирование баз данных : учебное пособие / Емельянова Т.В., Кольчатов А.М., Зюзина Н.Ю.. — Саратов : Ай Пи Эр Медиа, 2018. — 62 c. — ISBN 978-5-4486-0254-2. — Текст : электронный // IPR SMART : [сайт]. — URL: https://www.iprbookshop.ru/74560.html. — Режим доступа: для авторизир. пользователей
- 3. Грошев А.С. Основы работы с базами данных : учебное пособие / Грошев А.С.. Москва : Интернет-Университет Информационных Технологий (ИНТУИТ), Ай Пи Ар Медиа, 2021. — 255 c. — ISBN 978-5-4497-0914-1. — Текст : электронный // IPR SMART : [сайт]. — URL: https://www.iprbookshop.ru/102038.html. — Режим доступа: для авторизир. пользователей
- 4. Разработка баз данных : учебное пособие / А.С. Дорофеев [и др.].. Саратов : Ай Пи Эр Медиа, 2018. — 241 c. — ISBN 978-5-4486-0114-9. — Текст : электронный // IPR SMART : [сайт]. — URL: https://www.iprbookshop.ru/70276.html. — Режим доступа: для авторизир. пользователей. - DOI: https://doi.org/10.23682/70276

#### **Дополнительная литература**

- 1. Братченко Н.Ю. Распределенные базы данных : учебное пособие / Братченко Н.Ю.. Ставрополь : Северо-Кавказский федеральный университет, 2015. — 130 c. — Текст : электронный // IPR SMART : [сайт]. — URL:<https://www.iprbookshop.ru/63130.html> — Режим доступа: для авторизир. пользователей
- 2. Самуйлов С.В. Базы данных : учебно-методическое пособие для выполнения лабораторной и контрольной работы / Самуйлов С.В.. — Саратов : Вузовское образование, 2016. — 50 c. — Текст : электронный // IPR SMART : [сайт]. — URL: https://www.iprbookshop.ru/47276.html— Режим доступа: для авторизир. пользователей
- 3. Королёв В.Т. Технология ведения баз данных : учебное пособие / Королёв В.Т., Контарёв Е.А., Черных А.М.. — Москва : Российский государственный университет правосудия, 2015. — 108 c. — ISBN 978-5-93916-470-2. — Текст : электронный // IPR SMART : [сайт]. — URL: https://www.iprbookshop.ru/45233.html— Режим доступа: для авторизир. пользователей

### **7.2. Перечень ресурсов информационно-телекоммуникационной сети «Интернет»**

1. Электронно-библиотечная система IPRbooks URL: http:// [www.iprbooks.ru/О](http://www.iprbooks.ru/)ОО «Ай Пи Эр Медиа».

2. Электронно-библиотечная система IPRbooks URL: http:// [www.iprbooks.ru/](http://www.iprbooks.ru/) ООО «Ай Пи Эр.

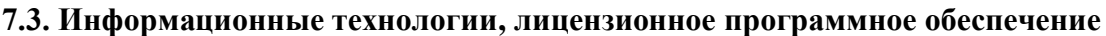

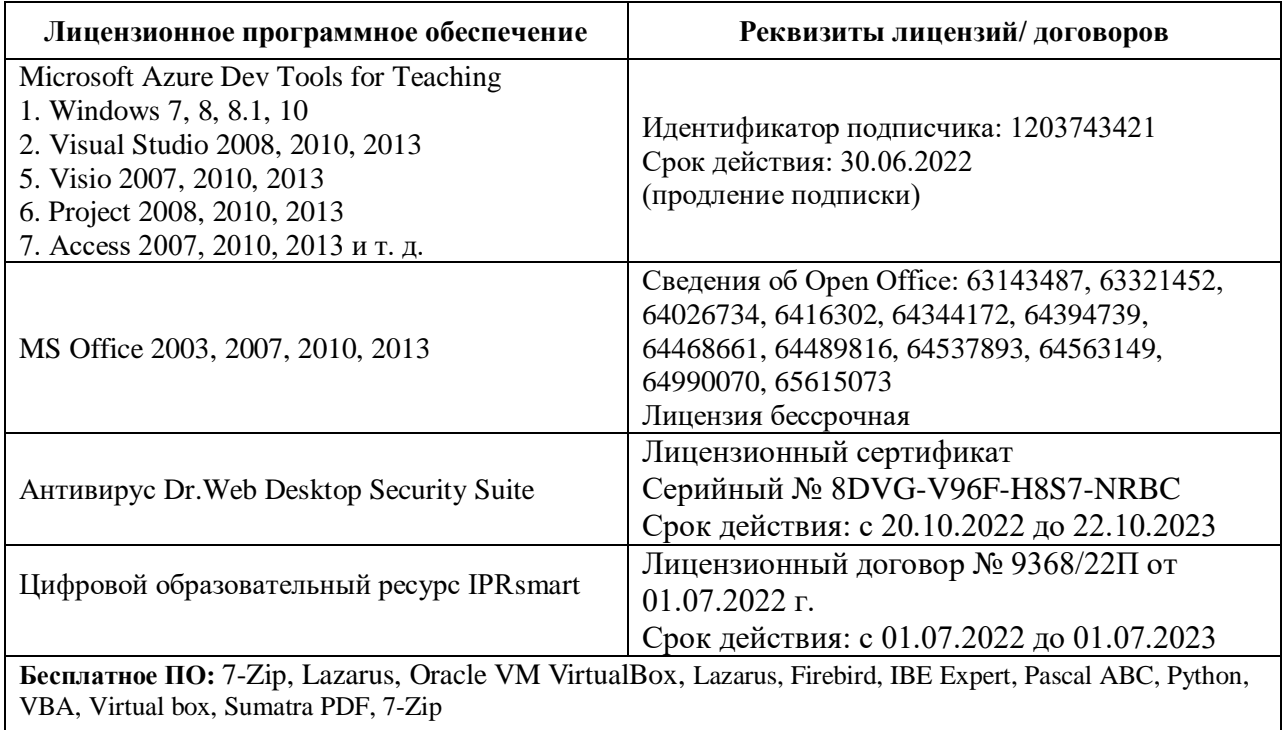

## **8. МАТЕРИАЛЬНО-ТЕХНИЧЕСКОЕ ОБЕСПЕЧЕНИЕ ДИСЦИПЛИНЫ 8.1. Требования к аудиториям (помещениям, местам) для проведения занятий**

#### **1. Учебная аудитория для проведения занятий лекционного типа**

Специализированная мебель:

Кафедра настольная - 1шт., доска меловая - 1шт., стулья - 65шт., парты - 34шт. Технические средства обучения, служащие для предоставления учебной информации большой аудитории:

Экран на штативе – 1 шт. Проектор – 1 шт.

Ноутбук – 1 шт.

**2. Учебная аудитория для проведения занятий семинарского типа, курсового проектирования (выполнение курсовых работ), групповых и индивидуальных консультаций, текущего контроля и промежуточной аттестации**

Специализированная мебель:

Стол преподавательский - 1шт., компьютерные столы - 10шт., парты -7шт., стулья - 24шт., доска меловая - 1шт.

Лабораторное оборудование, технические средства обучения, служащие для предоставления учебной информации большой аудитории:

Персональный компьютер – 10 шт.

Экран настенный рулонный – 1 шт.

#### **3. Лаборатория современных экономических информационных систем**

Специализированная мебель:

Парты - 6шт., доска меловая - 1шт., компьютерные столы - 7шт., стол преподавательский - 3шт., стулья - 28 шт., сол лабораторный -3 шт.

Лабораторное оборудование, технические средства обучения, служащие для предоставления учебной информации большой аудитории:

Компьютер в сборе - 7 шт.

#### **4. Лаборатория компьютерной графики**

Специализированная мебель:

Стол преподавательский - 1шт., компьютерные столы - 10шт., парты -7шт., стулья - 24шт., доска меловая - 1шт.

Лабораторное оборудование, технические средства обучения, служащие для предоставления учебной информации большой аудитории:

Персональный компьютер – 10 шт.

Экран настенный рулонный – 1 шт.

#### **5. Помещение для самостоятельной работы.**

Отдел обслуживания печатными изданиями

Специализированная мебель:Рабочие столы на 1 место – 21 шт.Стулья – 55 шт. Набор демонстрационного оборудования и учебно-наглядных пособий, обеспечивающих тематические иллюстрации: экран настенный – 1 шт.

Проектор – 1шт. Ноутбук – 1шт.

Информационно-библиографический отдел.

Специализированная мебель:

Рабочие столы на 1 место - 6 шт. Стулья - 6 шт.

Компьютерная техника с возможностью подключения к сети «Интернет» и обеспечением доступа в электронную информационно-образовательную среду ФГБОУ ВО «СевКавГА»:

Персональный компьютер – 1шт. Cканер – 1 шт. МФУ – 1 шт. Отдел обслуживания электронными изданиями Специализированная мебель:

Рабочие столы на 1 место – 24 шт. Стулья – 24 шт.

Набор демонстрационного оборудования и учебно-наглядных пособий, обеспечивающих тематические иллюстрации:

Интерактивная система - 1 шт. Монитор – 21 шт. Сетевой терминал -18 шт. Персональный компьютер -3 шт. МФУ – 2 шт. Принтер –1шт.

#### **6. Помещение для хранения и профилактического обслуживания учебного оборудования.**

Специализированная мебель: Шкаф – 1 шт., стул -2 шт., кресло компьютерное – 2 шт., стол угловой компьютерный – 2 шт., тумбочки с ключом – 2 шт. Учебное пособие (персональный компьютер в комплекте) – 2 шт.

#### **8.2. Требования к оборудованию рабочих мест преподавателя и обучающихся**

Рабочее место преподавателя, оснащенное компьютером с доступом в Интернет.

Рабочие места студентов, оснащенные компьютерами с доступом в Интернет,

предназначенные для работы в электронной образовательной среде, и т.п.

#### **8.3. Требования к специализированному оборудованию - нет**

#### **9. ОСОБЕННОСТИ РЕАЛИЗАЦИИ ДИСЦИПЛИНЫ ДЛЯ ИНВАЛИДОВ И ЛИЦ С ОГРАНИЧЕННЫМИ ВОЗМОЖНОСТЯМИ ЗДОРОВЬЯ**

Для обеспечения образования инвалидов и обучающихся с ограниченными возможностями здоровья разрабатывается (в случае необходимости) адаптированная образовательная программа, индивидуальный учебный план с учетом особенностей их психофизического развития и состояния здоровья, в частности применяется индивидуальный подход к освоению дисциплины, индивидуальные задания: рефераты, письменные работы и, наоборот, только устные ответы и диалоги, индивидуальные консультации, использование диктофона и других записывающих средств для воспроизведения лекционного и семинарского материала.

В целях обеспечения обучающихся инвалидов и лиц с ограниченными возможностями здоровья комплектуется фонд основной учебной литературой, адаптированной к ограничению электронных образовательных ресурсов, доступ к которым организован в БИЦ Академии. В библиотеке проводятся индивидуальные консультации для данной категории пользователей, оказывается помощь в регистрации и использовании сетевых и локальных электронных образовательных ресурсов, предоставляются места в читальном зале.

Приложение 1

## **ФОНДА ОЦЕНОЧНЫХ СРЕДСТВ по дисциплине**

Современные СУБД

## ПАСПОРТ ФОНДА ОЦЕНОЧНЫХ СРЕДСТВ ПО ДИСЦИПЛИНЕ

## Современные СУБД

#### 1. Компетенции, формируемые в процессе изучения дисциплины

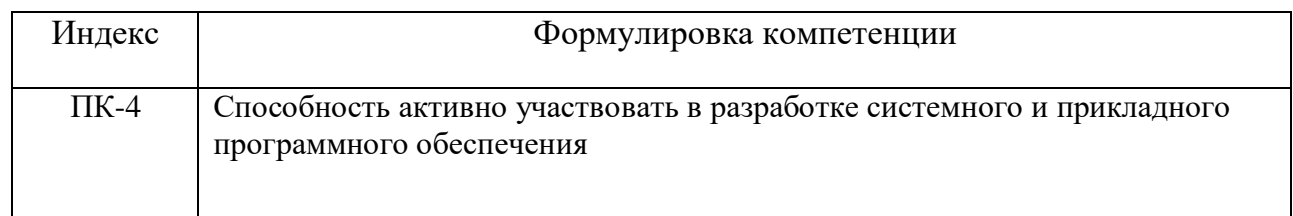

### 1. Этапы формирования компетенции в процессе освоения дисциплины

Основными этапами формирования указанных компетенций при изучении обучающимися дисциплины являются последовательное изучение содержательно связанных между собой разделов (тем) учебных занятий. Изучение каждого раздела (темы) предполагает овладение обучающимися необходимыми компетенциями. Результат аттестации обучающихся на различных этапах формирования компетенций показывает уровень освоения компетенций обучающимися. Этапность формирования компетенций, прямо связано с местом дисциплины в образовательной программе.

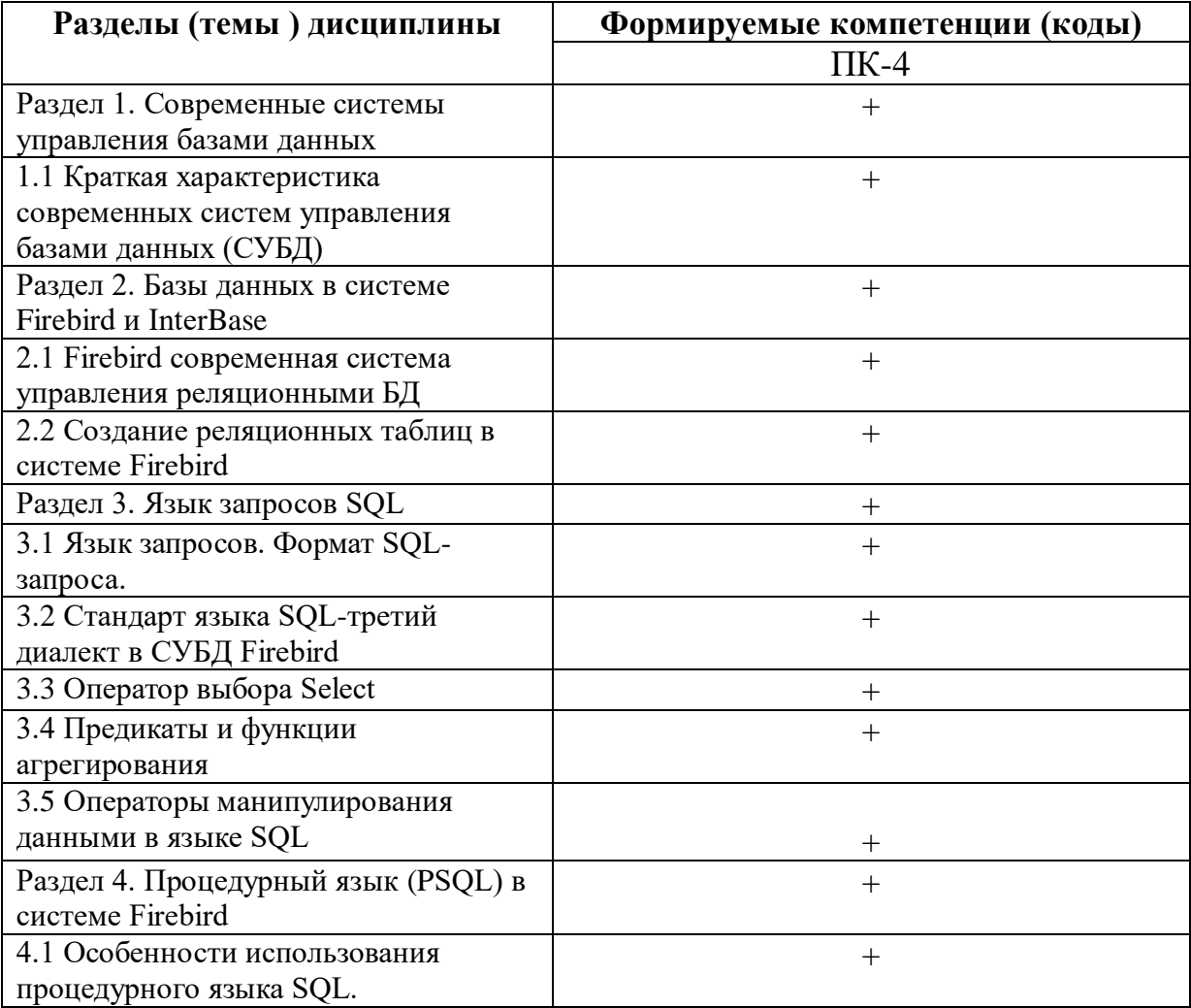

## 3. Показатели, критерии и средства оценивания компетенций, формируемых в процессе изучения дисциплины

## ПК-4 Способность активно участвовать в разработке системного и прикладного программного обеспечения

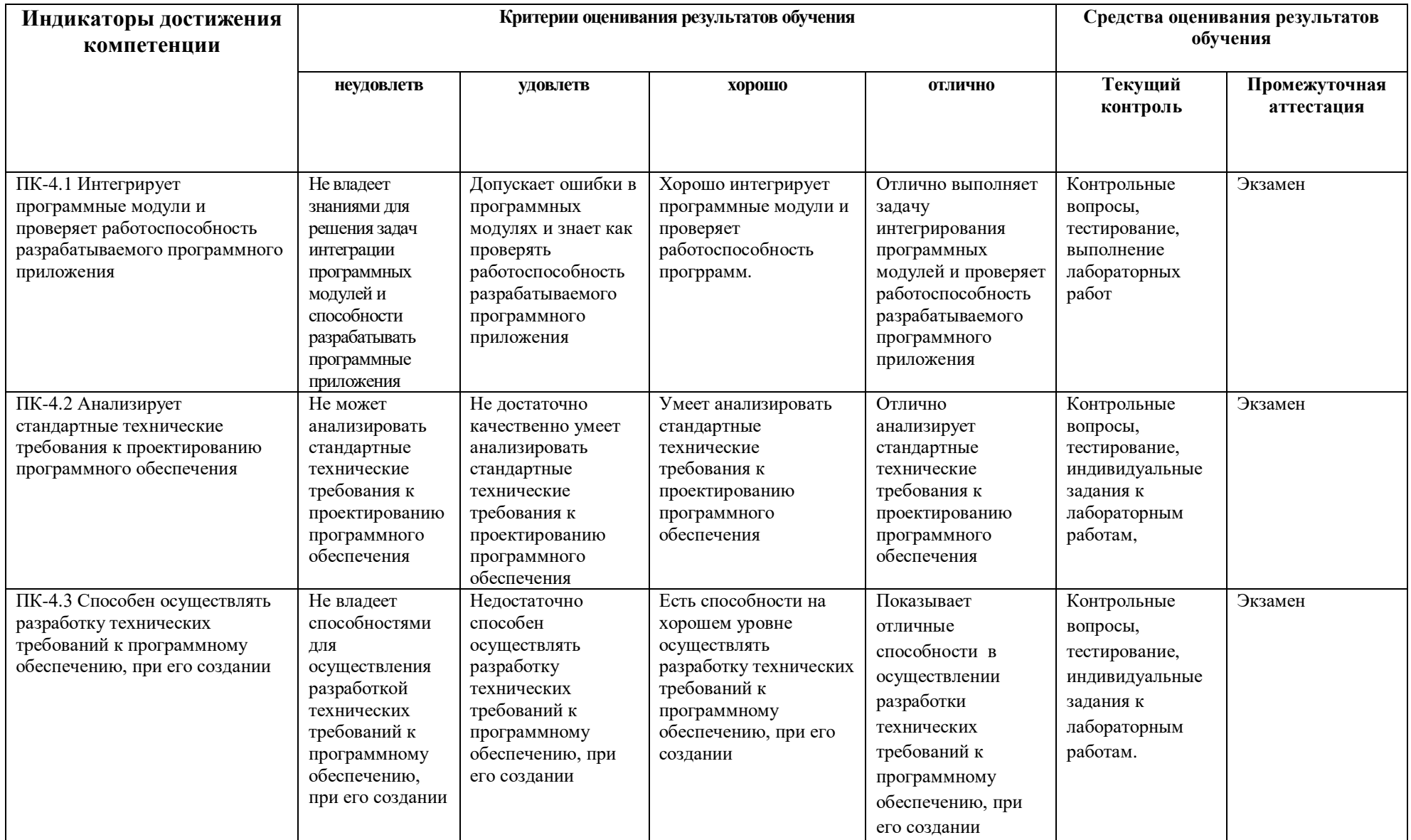

### 4. Комплект контрольно-оценочных средств по дисциплине

#### Вопросы к экзамену

#### по дисциплине Современные СУБД

- 1. Основные объекты БД в современной СУБД Firebird
- 3. Инсталляция программы Firebird и InterBaseExpert
- 4. Создание и регистрация БД в Firebird
- 5. Язык SQL. Достоинства и недостатки
- 4. Функции языка SQL. Группы.
- 5. Основные файлы, входящие в состав сервера.
- 6. Опишите, как работает сервер Firebird.
- 7. Утилиты, существующие для администрирования БД Firebird
- 8. Категории запросов языка SOL?
- 9. Фазы обработки, которые проходит каждый SQL-запрос при его выполнении
- 10. Имена объектов и константы, правила их составления в SQL
- 11. Выражение в языке SQL их разновидности
- 12. Типы данных, используемые в СУБД Firebird?
- 13. Последовательность выполнения обработки элементов запроса SELECT
- 14. Конструкции FIRST...SKIP и ROWS
- 15. Виды функций используемые в СУБД Firebird. Опишите.
- 16. Сортировка результатов запроса на выборку данных
- 17. Формировка запроса с группировкой и ограничения накладываемые на такие запросы
- 18. Правила использования предложение HAVING в запросе SELECT
- 19. Отличие в работе предложений HAVING и WHERE
- 20. Существующие варианты запросов на выборку к множеству таблиц
- 21. Неявное и явное соединение.
- 22. Вложенные запросы в предложениях запроса SELECT
- 23. Правила создания рекурсивного запроса на языке SQL?
- 24. Механизм использования предикатов ANY и ALL с подзапросами.
- 25. Агрегатные функции, заменяющие выражения с предикатами ANY и ALL
- 26. Объединение результатов нескольких запросов
- 27. Возможные режимы создания базы данных
- 28. SOL-запросы, образующие ядро языка определения данных в Firebird

29. Создание таблицы средствами языка SQL, задание типа данных столбца при создании таблицы

30. Вилы ограничений, которые могут быть заланы при созлании таблицы, изменения в базовой таблице могут быть сделаны с помощью запроса ALTER TABLE

- 31. Индексы. Создание индекса средствами языка SQL.
- 32. Представление и курсор Firebird. Создание комментарий на объект БД.
- 33. Запросы языка DML используемые в SOL СУБД Firebird

34. Добавление новых данных в таблицу с помощью однострочного запроса. Запрос на добавление в таблицу строки из другой таблицы.

35. Ограничения на подзапрос, используемый в многострочном запросе INSERT. Простое обновление данных в таблице БД

36. Запрос на обобщенное добавление и обновление данных средствами языка SQL

37. Выполнение на обновление или вставку строк в одной таблице на основании данных другой таблицы. Запрос на простое удаление данных из таблицы БД.

- 38. Преимущества использования хранимых процедур в языке SOL
- 39. Преимущества в использовании триггеров.

40. Объявление локальной переменной в теле модуля на процедурном SOL, условные операторы, используемые в процедурном SQL

41. Курсор и особенности работы с явным и неявным курсором

42. Генератор последовательности, как его создать, использовать и удалить с помощью средств языка SQL

43. Исключение и как оно создается, изменяется и вызывается?

44. С помощью какого оператора осуществляется динамическое выполнение запросов DDL и DML в модуле процедурного PSQL. Какие используются формы этого оператора.

45. Что такое SOL-сценарий и как выполнить создание БД в SOL-сценарии

46. Что такое триггер DML и правила создания, модификации и удаления

47. Правила создания триггера БД, отличие его от триггера DML

48. Существующие виды хранимых процедур, их отличие друг от друга и как они вызываются

49. Возможные причины разрушения или потери данных в БД

50. Общие требования предъявляемы к безопасности реляционных СУБД. Схема доступа к данным.

51. Существующие привилегии доступа к БД и выполнение передачи привилегий с помощью SQL-запроса

52. Шаги реализации механизма использования SQL-роли и отмена привилегий на языке SQL. Ограничения и правила при отмене привилегий оператором REVOKE. Особенности, связанные с передачей привилегий при использовании представлений.

53. Транзакции. Преимущества использования транзакций. Фиксация транзакции на языке SOL. Откат транзакции. Осуществление отката транзакции на языке SOL.

54. Использование пользовательских точек при работе с транзакциями.

### **Практические задания к экзамену**

### по дисциплине **Современные СУБД**

- 1. Написать SQL- запрос в IE: Вывести список сотрудников 2-го отдела с зарплатой больше 30 000 рублей (ответ select \* from Проекты where Отдел = 2 AND Зарплата > 30000)
- 2. Написать SQL- запрос в IE: Вывести список сотрудников-мужчин, родившихся после 1979 года: (ответ select \* from Проекты where born > '31/12/1979' AND sex  $=$ ' $M'$ )
- 3. Написать SQL- запрос в IE: Вывести список сотрудников 2-го и 5-го отделов: (ответ select \* from Проекты where  $O$ тлел = 2 OR  $O$ тлел = 5)
- 4. Вывести список сотрудников 2-го и 5-го отделов в зарплатой не менее 30000: (ответ select \* from Проекты where (Отдел = 2 OR Отдел = 5) AND Зарплата  $\ge$ = 30000)
- 5. Написать SQL- запрос в IE: Вывести список всех сотрудников, кроме сотрудников 2-го и 5-го: (ответ select \* from Проекты where NOT (Отдел = 2 OR Отдел = 5))
- 6. Дана схема двух реляционных таблиц: СОТРУДНИК (*Номер пропуска*, ФИО, Должность, Название отдела, Телефон); ОТДЕЛ (*Название отдела*, Расположение отдела, Назначение отдела). Построить FB эти таблицы, дать название, указать первичные ключи, внешние ключи (если таковые будут) и указать модель связи между отношениями.
- 7. Построить таблицы в FB: ПОСТАВКИ (Ном\_поставщика, Товар, Цена). Предположим, что поставщик может поставлять различные товары, а один и тот же товар могут поставлять разные поставщики. Ключ отношения определен как (Ном\_поставщика, Товар). При условии, что цена любого товара зафиксирована, семантика отношения включает следующие зависимости: (Ном\_поставщика, Товар →Цена) (по определению ключа); (Товар →Цена). Найти тот атрибут, который находится в неполной функциональной зависимости от ключа и устранить. Выполнить один запрос по своему усмотрению.
- 8. На языке SQL в системе IB написать команду создания таблицы БД с именем TABL1 со следующими характеристиками столбцов и ограничений целостности: • А- целый;• В - символьный (25 символов);• С- символьный (3 символа);•

ограничение на уникальность: столбец А — первичный ключ.

- 9. Пусть имеется объект Товар ( *Код товара*, наименование \_товара, Цена товара, количество, Дата\_поступления). Создать таблицу и написать запрос в IB: Вывести список всех товаров, цена которых превышает 500 р. (ответ **select \* from Товар Цена > 500)**
- 10. Пусть имеется объект **Лечение** (ФИО\_врача, ФИО\_пациента, Дата назначения, Лекарство). Каким ключом можно однозначно идентифицировать объект **Лечение?**  Как называется такой ключ? Создать таблицу и написать запрос в IB: Вывести список всех пациентов дата поступления которых находится во временном интервале от 22.01.2019 до 29.01.2019 г.
- 11. Используя предикат вхождения в список значений IN, написать запрос: Вывести список сотрудников отделов 5, 8 и 9 таблицы Проект (ответ: select \* from Проект where  $O<sub>T</sub>(1.5, 8, 9)$ )
- 12. Используя предикат вхождения в список значений IN, написать запрос: Вывести список сотрудников, работающих в должностях инженер и ведущий инженер: (ответ: select \* from Проекты where должность IN (инженер, ведущий инженер))
- 13. Пусть имеются следующие экземпляры отношений R и S. Написать запрос на языке SQL, чтобы найти результат логических операций:  $T = R \cup S$ , R-S, S-R.

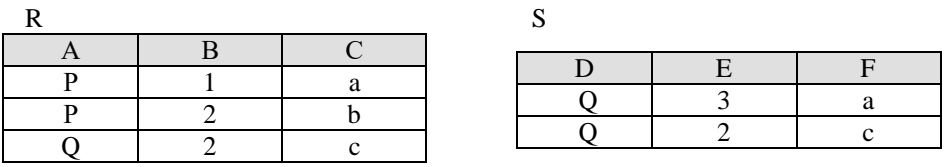

- 14. Пусть даны отношения: Необходимо сформировать ответ на следующий SQL запрос: какие типы деталей входят в состав обоих изделий?
- R- Изделие 1

S- Изделие 2

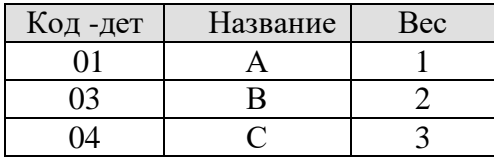

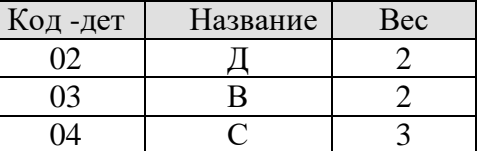

15. Пусть имеются следующие экземпляры отношений R и S. Реализовать SQL запрос: Найти декартово произведение R\*S.

 $\mathbf R$ 

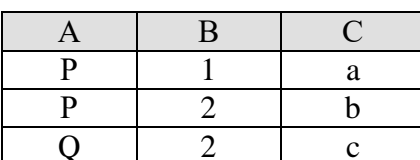

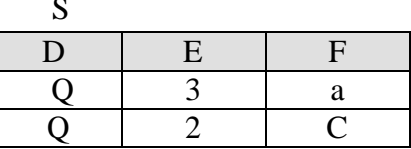

16. Пусть даны отношения: Необходимо сформировать ответ на такой SQL запрос: определить детали, входящие в состав обоих изделий?

R- Изделие 1

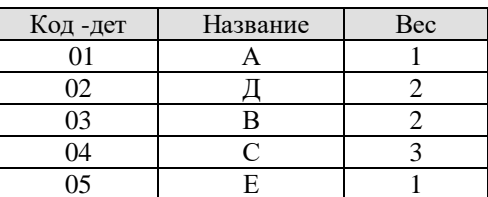

S- Изделие 2

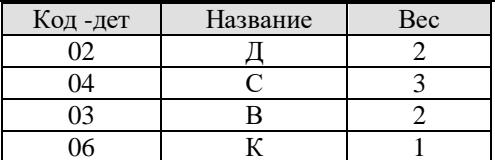

17. Пусть имеются следующие экземпляры отношений R и S. Найти декартово произведение R\*S.

 $\overline{S}$ 

 $\mathbf R$ 

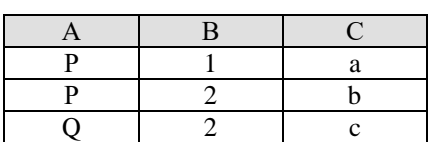

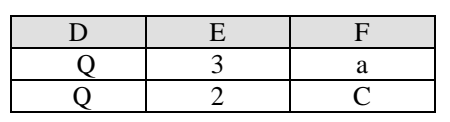

16. Пусть имеются следующие экземпляры отношений R и S. Найти Т= $R \cap S$ , R-S, S-R.

 $\mathbf{D}$ 

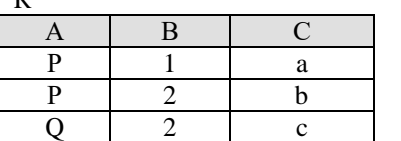

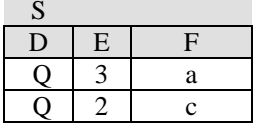

18. Пусть даны отношения: Необходимо сформировать ответ на такой SQL запрос: определить детали, входящие в состав обоих изделий?

R- Изделие 1

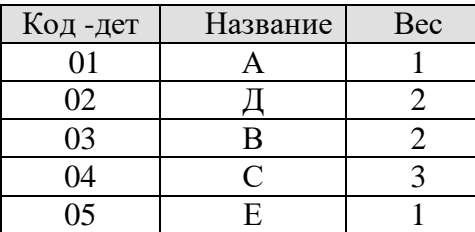

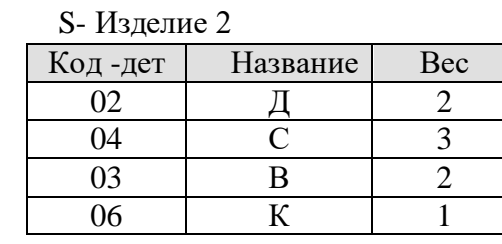

19. Используя множественную операцию реляционной алгебры, написать SQL запрос на выполнение оператора объединения двух таблиц, представляющие состав изделий. Какие типы деталей входят в состав обоих изделий.

R- Изделие 1

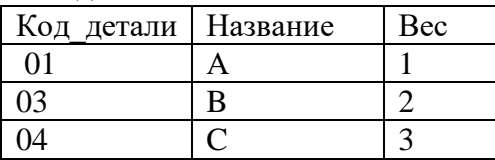

#### R- Изделие 2

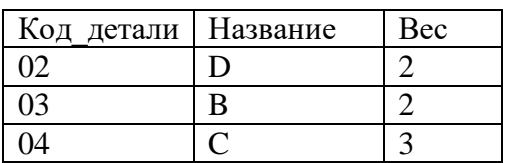

20. Пусть имеется таблица с о списком проектов. Вывести список проектов стоимостью от 1 до 2 млн. рублей. (ответ: select \* from Проект

where Стоимость BETWEEN 1000000 AND 2000000).

#### СЕВЕРО-КАВКАЗСКАЯ ГОСУДАРСТВЕННАЯ АКАДЕМИЯ

#### Кафедра Математики

#### 20\_-20\_ учебный год

## Экзаменационный билет № 1

по дисциплине  $\sim$  Современные СУБД

для обучающихся направления подготовки \_\_\_01.03.04 Прикладная математика\_

1. Основные объекты БД в современной СУБД Firebird

2. Инсталляция программы Firebird и InterBaseExpert

3. Задача: Используя множественную операцию реляционной алгебры, написать SQL запрос на выполнение оператора объединения двух таблиц, представляющие состав изделий. Какие типы деталей входят в состав обоих изделий.

R- Изделие 1

R- Изделие 2

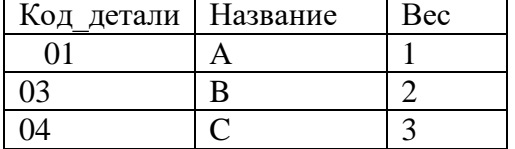

Код детали Название Вес  $02$  D 2  $\begin{array}{ccc} 03 & & \vert B & \vert 2 \end{array}$  $04$   $|C$   $|3$ 

Зав. кафедрой Кочкаров А.М.

## Контрольные вопросы к разделам

## по лиспиплине Современные СУБД

#### Контрольные вопросы к разделу 1

- 1. Какие основные объекты существуют в БД?
- 2. Какие функции выполняет ядро базы данных?
- 2. Какие функции выполняет язык SOL?
- 3. Какие достоинства языка SQL принесли ему успех?
- 4. Охарактеризуйте основные файлы, входящие в состав сервера Firebird, и
- 5. опишите, как работает сервер.
- 6. Какие существуют утилиты для администрирования БД Firebird?
- 7. Какие существуют категории запросов языка SQL?
- 8. Какие фазы обработки проходит каждый SOL-запрос при выполнении?
- 9. В каких формах может использоваться язык SOL?
- 10. Какие существуют правила составления имен объектов в SOL, какие
- 11. константы могут использоваться?
- 12. Что представляет собой выражение в языке SQL?
- 13. Какие типы данных используются в СУБД Firebird?
- 14. Какие предложения включает в себя запрос SELECT? В какой
- 15. последовательности выполняется обработка элементов запроса SELECT?
- 16. Что может представлять собой возвращаемый элемент в запросе SELECT?
- 17. Какие виды функций используются в СУБД Firebird?.
- 18. Как отсортировать результаты запроса на выборку данных?
- 19. Как сформировать запрос с группировкой? Какие ограничения
- 20. накладываются на такие запросы?
- 21. Каким образом используется предложение HAVING в запросе SELECT?
- 22. В чем состоит отличие в работе предложений HAVING и WHERE?
- 23. Какие существуют варианты запросов на выборку к множеству таблиц?
- 24. Что такое неявное и явное соединение? Какие виды явного соединения
- 25. существуют?
- 26. Что такое вложенный запрос? В каких предложениях запроса SELECT
- 27. могут использоваться вложенные запросы?
- 28. Каким образом используются предикаты ANY и ALL с подзапросами?
- 29. Как с помощью агрегатных функций можно заменить выражения с предикатами 30. ANY и ALL?
- 31. Каким образом используются предикаты SINGULAR и EXISTS с подзапросами?
- 32. Как выполняется объединение результатов нескольких запросов?

### Контрольные вопросы к разделу 2

- 1. В каких режимах возможно создание базы данных?
- 2. Какие SOL-запросы образуют ядро языка определения данных в Firebird?
- 3. Как выполнить создание таблицы средствами языка SQL?
- 4. Каким образом может быть задан тип данных столбца при создании таблицы?
- 5. Какие виды ограничений могут быть заданы при создании таблицы? Чем они отличаются друг от друга?
- 6. В каких случаях нельзя удалить базовую таблицу из БД?
- 7. Какие изменения в базовой таблице могут быть сделаны с помощью запроса ALTER TABLE?
- 8. Что такое индексы? В каких случаях их использование может дать положительный

эффект, а в каких индексация не рекомендуется?

- 9. Как выполнить создание индекса средствами языка SQL?
- 10. Каким образом создаются временные таблицы в БД? Чем они отличаются от постоянных базовых таблиц?
- 11. Как создать представление? Какие существуют виды представлений в зависимости от вида используемого запроса? В чем состоят преимущества использования представлений?
- 12. Как создать комментарий на объект БД?
- 13. Какие запросы языка DML используются в SOL СУБД Firebird?
- 14. Как осуществляется добавление новых данных в таблицу с помощью однострочного запроса?
- 15. Как добавить в таблицу строки из другой таблицы?
- 16. Какие существуют ограничения на подзапрос, используемый в многострочном запросе **INSERT?**
- 17. Как осуществляется простое обновление данных в таблице БД?
- 18. Как могут использоваться подзапросы при обновлении данных?
- 19. Как построить запрос на обобщенное добавление и обновление данных средствами языка SOL?
- 20. Как выполнить обновление или вставку строк в одной таблице на основании данных другой таблицы?
- 21. Как выполнить простое удаление данных из таблицы БД?
- 22. Каким образом работает запрос на удаление данных с подзапросом?
- 23. В каком случае к представлению можно применять запросы DML?

### Контрольные вопросы к разделу 3

1. В чем состоят преимущества использования хранимых процедур в языке SQL?

2. В чем состоят преимущества использования триггеров?

3. Как осуществляется объявление локальной переменной в теле модуля на процедурном PSOL?

- 4. Какие условные операторы используются в процедурном PSQL?
- 5. Что такое курсор? Каковы особенности работы с явным и неявным курсором?

6. Как запомнить значения определенных столбцов изменяемых таблиц в переменных при использовании запросов модификации данных в PSQL?

7. Что такое генератор последовательности? Как его создать, использовать и удалить с помощью средств языка SQL?

8. Что такое исключение? Как оно создается, изменяется и вызывается?

9. С помощью какого оператора осуществляется динамическое выполнение запросов DDL

- и DML в модуле процедурного SQL? Какие используются формы этого оператора?
- 10. Что такое SQL-сценарий? Как выполнить создание БД в SQL-сценарии?
- 11. Что такое триггер DML? Как он создается, модифицируется и удаляется?

12. Как создать триггер БД? Чем триггер БД отличается от триггера DML?

14. Какие виды хранимых процедур существуют? Чем они отличаются друг от друга? Как они вызываются?

15. Как выполнить блок кода на процедурном языке без оформления хранимой процедуры или триггера?

### Контрольные вопросы к разделу 4

1. Что может быть причиной разрушения или потери данных в БД?

2. Какие общие требования предъявляются к безопасности реляционных СУБД? На каких принципах базируется схема доступа к данным?

3. Какие привилегии доступа существуют в БД?

4. Как выполнить передачу привилегий с помощью SQL-запроса?

5. Из каких шагов состоит реализация механизма использования SQL-роли?

6. Каким образом осуществляется отмена привилегий на языке SQL?

7. Какие ограничения и правила необходимо учитывать при отмене привилегий оператором REVOKE?

8. Какие особенности связаны с передачей привилегий при использовании представлений?

9. Что такое транзакция? Какими ACID-свойствами характеризуются транзакции? В чем состоят преимущества использования транзакций?

10. Что такое фиксация транзакции? Как осуществляется фиксация транзакции на языке SQL?

11. Что такое откат транзакции? Как осуществляется откат транзакции на языке SQL?

12. Как можно использовать пользовательские точки сохранения при работе с транзакциями?

## Тестовые залания

## по лиспиплине «Современные СУБЛ»

#### 1. База данных, это

1. совокупность данных, организованных определённым  $\Pi$ O правилам, предусматривающим общие принципы описания, хранения и манипулирования данными.

2. данные, которые относятся к определённой предметной области

3. данные, организованные таким образом, что могут быть использованы для решения многих задач многими пользователями.

4. информационные данные, организованные в виде структурированных файлов и **KATAHOLOR** 

#### 3. Система обработки данных, это

1. набор аппаратных и программных средств, осуществляющих выполнение задач по управлению данными.

2. набор вычислительных средств, для управления базами данных

3. набор прикладных программ, решающих конкретно поставленную задачу пользователя

4. набор периферийных устройств, для решения задачи управления данными

#### 4. Управление базой данных осуществляется с помощью

#### 5. Молель данных, это

1. совокупность правил, порождающих специальный алгоритм формирования структуры баз данных, операций над ними, а также ограничений дублирования информации в них

2. совокупность правил порождения структур данных в базе данных, операций над ними, а также ограничений пелостности, определяющих лопустимые связи и значения данных, последовательность их изменения

3. свод правил порождения структур данных в базе данных, манипуляций над данными, а также ограничений целостности, определяющих допустимые связи и значения данных, последовательность их изменения

4. совокупность правил порождения структур данных в базе данных, операций над ними, а также ограничений логической целостности, определяющих допустимые связи и значения данных через первичные ключи

6. Система управления базами данных, есть

#### 7. По методам организации хранения и обработки данных СУБД делятся на

- 1. централизованные и параллельные
- 2. централизованные и распределённые
- 3. коммутационные и централизованные
- 4. удаленные и централизованные

#### 8. Уровни представления данных представляет собой

- 1. внешний, концептуальный и внутренний
- 2. внешний, логический и физический
- 3. внешний, концептуальный и иерархический
- 4. внутренний, концептуальный и логический

#### 9. Базовой структурой реляционной модели данных является

1. кортеж

2. отношение

3. сущность

4. домен

#### 10. Предметная область есть

1. часть реального мира, подлежащая изучению с целью организации управления и, в конечном итоге, автоматизации

2. часть реального мира, подлежащего исследованию на предмет автоматизации

3. часть реального мира, представляющая собой информационную систему для автоматизании

4. часть конкретного мира, состоящая из объектов, которые представляют интерес для информационной системы

### 11. Основные требования, которым должен удовлетворять проект БД

1. корректность схемы базы данных, обеспечение ограничений на ресурсы вычислительной системы, эффективность функционирования, защита данных, гибкость, простота и удобство эксплуатации

2. корректность постановки задачи проектирования схемы базы данных, обеспечение ограничений на ресурсы вычислительной системы, эффективность функционирования, защита данных, гибкость, простота и удобство эксплуатации

3. адекватность структуры базы данных, обеспечение ограничений на ресурсы вычислительной системы, эффективность функционирования, защита данных, гибкость, простота и удобство эксплуатации

4. обеспечение ограничений на ресурсы вычислительной системы, гибкость, защита данных, адекватность, простота и удобство эксплуатации

### 12. Отношением называется

1. подмножество декартова произведения доменов

- 2. подмножество всевозможных комбинаций значений элементов
- 3. множество строк и столбцов таблицы
- 4. подмножество некоторого множества кортежей и атрибутов

### 13. Доменом называется

1. множество значений, которое может принимать элемент данных и может задаваться перечислением элементов с указанием диапазона значений

2. произвольные конечные данные, которые не обязательно могут задаваться перечислением элементов с указанием диапазона значений

3. множество значений, которое может принимать элемент данных и может задаваться перечислением элементов, указанием диапазона значений, функцией

4. множество целых чисел, а также множество дат и множество комбинаций символов неопределенной длины

#### 14. Типы взаимосвязей в молели

1. один ко многим, один ко всем, бесконечность к одному, бесконечность к бесконечности

2. многое к одному, многое ко многим, один ко всем, один к бесконечности

3. один к одному, один ко многим, многое к одному, много ко многим

4. все ответы правильные

#### 15. Отношение обладает двумя основными свойствами

1. в отношении должно быть одинаковых кортежей, порядок кортежей в отношении несущественен

2. в отношении не должно быть одинаковых кортежей, порядок кортежей в отношении существенен

3. в отношении не должно быть одинаковых кортежей, порядок кортежей в отношении несушественен

4. в отношении не должно быть одинаковых кортежей, порядок кортежей в отношении строго определен

### 16. Первичный ключ в СУБД

#### 17. Если ключ состоит из нескольких атрибутов, он называется

- 1. потенциальным
- 2. составным
- 3. уникальным
- 4. множественным

#### 18. Пять основных операций реляционной алгебры

- 1. проекция, селекция, декартово произведение, разность, объединение
- 2. соединение, пересечение, декартово произведение, проекция, деление
- 3. проекция, селекция, декартово произведение, разность, конкатенация
- 4. проекция, селекция, декартово произведение, разность, пересечение

#### 19. Использование операций РА накладывает на отношения два ограничения

- 1. порядок полей в отношении не фиксирован, отношения не конечны
- 2. порядок полей в отношении фиксирован, отношения конечны
- 3. порядок полей в отношении различен, отношения бесконечны
- 4. порядок полей в отношении фиксирован, отношения не имеют предела

## 20. Для доменов  $D_1 = (1,2)$ ,  $D_2 = (A, B, C)$ декартово произведение  $D = D_1 \times D_2$  будет

1. D = { $(1,1)$ ,  $(1,2)$ ,  $(2,1)$ ,  $(A,A)$ ,  $(D,B)$ ,  $(A,C)$ } 2. D = { $(1,A)$ ,  $(1,B)$ ,  $(1,C)$ ,  $(2,2)$ ,  $(2,B)$ ,  $(2,C)$ } 3. D = { $(1,A)$ ,  $(1,B)$ ,  $(1,C)$ ,  $(2,A)$ ,  $(2,B)$ ,  $(C,C)$ } 4. D = { $(1,A)$ ,  $(1,B)$ ,  $(1,C)$ ,  $(2,A)$ ,  $(2,B)$ ,  $(2,C)$ }

### 21. Построение горизонтального подмножества кортежей, обладающих заданными свойствами - операция

- а) проекции
- б) соединения
- в) декартова произведения
- г) выборки

#### 22. Построение вертикального подмножества отношения, т.е. подмножества кортежей, получаемого выбором одних и исключением других атрибутов - операция а) соединения

- б) выборки
- в) декартова произведения
- г) проекции

#### 23. Результат конкатенации каждого кортежа из отношения R с каждым кортежем из отношения S - операция

- а) соединения
- б) выборки
- в) декартова произведения

г) проекции

24. Когда две или более таблицы объединяются в одну - операция

- а) соединения
- б) выборки
- в) декартова произведения
- г) проекции

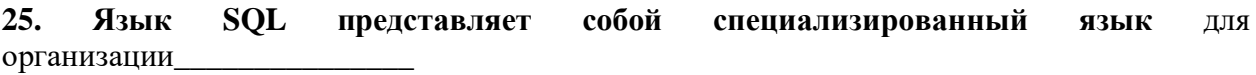

26. Как расшифровывается SQL

#### 27. SQL команда используемая для выборки данных из базы данных

- 1. OPEN
- 2. GET
- 3. SELECT
- 4. COMMIT

#### 28. SQL команда, которая обновляет данные

#### 29. SOL команда используемая для удаления данных из базы

- 1. RECORD
- 2. REMOVE
- 3. COLLAPSE
- 4. DELETE

30. SQL команда, используемая для вставки данных в базу

- 31. 1. SELECT FirstName FROM Persons
- 2. EXTRACT FirstName FROM Persons
- 3. SELECT Persons. FirstName
- 4. SELECT From FirstName.Persons

### 32. Выбрать все поля из таблицы "Persons"

**1.SELECT Persons** 2.SELECT \*. Persons 3. SELECT \* FROM Persons **4.SELECT** [all] FROM Persons

33. SQL команда, используемая для упорядочивания результатов

**36. SQL-сервер, это\_\_\_\_\_\_\_\_\_\_\_\_\_\_\_\_\_\_\_\_\_\_\_\_\_\_\_\_**

.

### **Темы индивидуальных заданий для выполнения лабораторных работ**

### по дисциплине **«Современные СУБД»**

- 1. База данных «Торговая организация»
- 2. База данных «Специализированная библиотека»
- 3. База данных «Компьютерный магазин»
- 4. База данных «Автовокзал»
- 5. База данных «Гостиница»
- 6. База данных «Снабжение»
- 7. База данных для автосалона
- 8. База данных ателье по пошиву мужской одежды
- 9. База данных для магазина ткани
- 10. Разработка базы данных «Поликлиника»
- 11. База данных «Успеваемость студентов»
- 12. База данных «Агентство по продаже авиабилетов»
- 13. База данных «Оптовая база»
- 14. База данных торгово-закупочного предприятия
- 15. База данных «Продуктовый магазин»
- 16. База данных магазина «Канцелярские принадлежности»
- 17. База данных «Издательство»
- 18. База данных «Туристическая фирма»
- 19. База данных «Выставка собак»
- 20. База данных «Станция техобслуживания»
- 21. База данных «Регистратура поликлиники»
- 22. База данных «Отдел кадров»

## **Комплект заданий для лабораторной работы**

## по дисциплине **«Современные СУБД»**

#### **Лабораторная работа № 1**

**Тема:** Подключение к серверу баз данных

**Цель:** Научиться регистрировать БД и создавать резервные копии

#### **Краткое содержание:**

1. Знакомство с архитектурой СУБД Firebird 2.5.

- 2. Регистрация в СУБД Firebird 2.5 и InterBaseExpert (IBE).
- 3. Создание БД.
- 4. Создание резервной копии

5. Удаление зарегистрированной БД

6. Восстановление БД из резервной копии

#### **Рекомендации по организации самостоятельной работы:**

- изучение описания лабораторной работы
- изучение задания к лабораторной работе
- изучение панелей инструментов, предусмотренных заданиями к лабораторной работе
- изучение электронных источников по теме лабораторной работы.

**Содержание отчёта:** подготовка отчета в соответствии с заданием к лабораторной работе.

#### **Форма отчёта: устная защита лабораторной работы.**

#### **Лабораторная работа № 2**

**Тема:** Изучение интерфейса СУБД Firebird 2.5 и InterBase

**Цель:** Знакомство с архитектурой Firebird и IBE, с панелью инструментов и меню.

Компоненты БД и взаимосвязь между ними.

#### **Краткое содержание:**

1. Изучение инструментальных возможностей СУБД Firebird 2.5 для работы с базами данных

- 2. Ознакомление с главным меню Firebird и IBE
- 3. Изучение панелей инструментов

4. Изучение объектов БД в системе InterBase

#### **Рекомендации по организации самостоятельной работы:**

- изучение описания лабораторной работы
- изучение задания к лабораторной работе
- изучение панелей инструментов, предусмотренных заданиями к лабораторной работе
- изучение электронных источников по теме лабораторной работы.

#### **Содержание отчёта:**

подготовка отчета в соответствии с заданием к лабораторной работе.

#### **Форма отчёта: устная защита лабораторной работы.**

### **Лабораторная работа № 3**

**Тема:** Создание таблиц баз данных и связей между ними

**Цель:** Разработка базы данных: таблиц для хранения информации, связей между ними, ограничений на значения полей.

#### **Краткое содержание:**

- 1. Изучение объектов БД в IBE
- 2. Освоение принципов создания БД
- 3. Типы данных IBE
- 4. Создание доменов
- 5. Разработка таблиц
- 6. Реализация ограничений целостности БД
- 7. Выбор индивидуального задания и его реализация

#### **Рекомендации по организации самостоятельной работы:**

- изучение поставленной задачи
- изучение задания к лабораторной работе
- изучение электронных источников по теме лабораторной работы.

#### **Содержание отчёта:**

подготовка отчета в соответствии с заданием к лабораторной работе.

#### **Форма отчёта: устная защита лабораторной работы.**

#### **Лабораторная работа № 4**

**Тема:** Заполнение таблиц исходными данными и организация связей между ними

**Цель:** Научиться создавать таблицы в системе СУБД Firebird

#### **Краткое содержание:**

1. Создание таблиц используя при этом ссылку на Домен при определении столбцов таблин

- 2. Создание генераторов
- 3. Создание триггеров
- 4. Создание индексов
- 5. Назначение первичных, составных и внешних ключей.

#### **Рекомендации по организации самостоятельной работы:**

- изучение поставленной задачи
- изучение задания к лабораторной работе
- изучение электронных источников по теме лабораторной работы.

#### **Содержание отчёта:**

подготовка отчета в соответствии с заданием к лабораторной работе.

#### **Форма отчёта: устная защита лабораторной работы.**

#### **Лабораторная работа № 5**

**Тема:** Изучение принципов организации и написании SQL-запросов для БД **Цель:** Научится управлять данными БД с помощью SQL-запросов

#### **Краткое содержание:**

- 1. Операторы языка SQL
- 2. Определение данных
- 3. Манипулирование данными
- 4. Оператор Select
- 5. Управления транзакциями
- 6. Администрирования данных

#### **Рекомендации по организации самостоятельной работы:**

- изучение поставленной задачи
- изучение задания к лабораторной работе
- изучение электронных источников по теме лабораторной работы.

#### **Содержание отчёта:**

подготовка отчета в соответствии с заданием к лабораторной работе.

#### **Форма отчёта: устная защита лабораторной работы.**

#### **Лабораторная работа № 6**

**Тема:** Оператор выбора Select и его синтаксис

**Цель:** Программирование на языке запроса SQL

#### **Краткое содержание:**

1. Формирование простых и сложных запросов к базе данных в стандарте SQL.

- 2. Запросы с использованием данных таблицы истинности
- 3. Запросы с предикатами

#### **Рекомендации по организации самостоятельной работы:**

- изучение поставленной задачи
- изучение задания к лабораторной работе
- изучение электронных источников по теме лабораторной работы.

#### **Содержание отчёта:**

подготовка отчета в соответствии с заданием к лабораторной работе.

#### **Форма отчёта: устная защита лабораторной работы.**

#### **Лабораторная работа № 7**

**Тема:** Агрегатные функции в стандарте языка SQL

**Цель:** Научиться применять в запросах математические функции, для количественных расчетов

#### **Краткое содержание:**

- 1.Запрос на вычисление SUM
- 2.Запрос на вычисление AVG
- 3.Запрос на вычисление COUNT
- 4.Запрос на вычисление MAX и MIN
- 5.Запрос на вычисление COUNT.
- 6.Группирование результатов запроса GROUP BY.
- 7.Вложенные и многотабличные запросы.

#### **Рекомендации по организации самостоятельной работы:**

- изучение поставленной задачи
- изучение задания к лабораторной работе
- изучение электронных источников по теме лабораторной работы.

#### **Содержание отчёта:**

подготовка отчета в соответствии с заданием к лабораторной работе.

#### **Форма отчёта: устная защита лабораторной работы.**

#### **Лабораторная работа № 8**

**Тема:** Множественные операции реляционной алгебры

**Цель:** Запросы с операциями реляционной алгебры

### **Краткое содержание:**

- 1. Объединение UNION
- 2. Пересечение INTERSECT
- 3. Разность EXCEPT

4. Соединения: LEFT, RIGHT , FULL JOIN

#### **Рекомендации по организации самостоятельной работы:**

- изучение поставленной задачи
- изучение задания к лабораторной работе
- изучение электронных источников по теме лабораторной работы.

#### **Содержание отчёта:**

подготовка отчета в соответствии с заданием к лабораторной работе.

#### **Форма отчёта: устная защита лабораторной работы.**

#### **Лабораторная работа № 9**

**Тема:** Операторы определения и манипулирования данными

**Цель:** Организовать запросы для определения и манипулирования данными баз данных **Краткое содержание:**

#### 1.Операторы манипулирования данными: DELETE, INSERT,UPDATE.

- 2.Операторы определения данных: создание схемы таблицы CREAT
- 3. Запросы на удаление таблицы DROP
- 4. Запросы на обновление таблиц ALTER

#### **Рекомендации по организации самостоятельной работы:**

- изучение поставленной задачи
- изучение задания к лабораторной работе
- изучение электронных источников по теме лабораторной работы.

#### **Содержание отчёта:**

подготовка отчета в соответствии с заданием к лабораторной работе.

#### **Форма отчёта: устная защита лабораторной работы.**

#### **Лабораторная работа № 10**

**Тема:** Основы разработки модулей на PSQL

**Цель:** Запросы на языке PSQL с элементами программирования

#### **Краткое содержание:**

1.Переменные, условные операторы.

2.Оператор ветвления IF и While.

3.Курсоры в PSQL, SQL- сценарии

#### **Рекомендации по организации самостоятельной работы:**

- изучение поставленной задачи
- изучение задания к лабораторной работе
- изучение электронных источников по теме лабораторной работы.

#### **Содержание отчёта:**

подготовка отчета в соответствии с заданием к лабораторной работе.

**Форма отчёта: устная защита лабораторной работы.**

#### **Лабораторная работа № 11**

**Тема:** Хранимые процедуры. Триггеры DML.

**Цель:** 

#### **Краткое содержание:**

- 1. Определение хранимых процедур
- 2. Процедуры выбора.
- 3. Выполняемые процедуры.
- 4. Определение триггера.
- 5. Модификация и удаления триггера.

#### Ре**комендации по организации самостоятельной работы:**

- изучение поставленной задачи
- изучение задания к лабораторной работе
- изучение электронных источников по теме лабораторной работы.

#### **Содержание отчёта:**

подготовка отчета в соответствии с заданием к лабораторной работе.

#### **Форма отчёта: устная защита лабораторной работы.**

#### **Лабораторная работа № 12**

**Тема:** Защита данных

**Цель:** Администрирование баз данных

**Краткое содержание:**

- 1. SQL –роли
- 2. Привилегии доступа
- 3. Отмена привилегий
- 4. Восстановление данных

#### **Рекомендации по организации самостоятельной работы:**

- изучение поставленной задачи
- изучение задания к лабораторной работе
- изучение электронных источников по теме лабораторной работы.

#### **Содержание отчёта:**

подготовка отчета в соответствии с заданием к лабораторной работе.

#### **Форма отчёта: устная защита лабораторной работы**

#### **Критерии оценивания качества выполнения лабораторных работ**

Оценка **«зачтено»** выставляется обучающемуся, если лабораторная работа выполнена правильно и обучающийся ответил на все вопросы, поставленные преподавателем на защите.

Оценка **«не зачтено»** выставляется обучающемуся, если лабораторная работа выполнена не правильно или обучающийся не проявил глубоких теоретических знаний при защите работы

#### 5. Методические материалы, определяющие процедуры ооценивания компетенции

#### 5.1 Критерии оценивания качества выполнения лабораторного практикума

Оценка «зачтено» выставляется обучающемуся, если лабораторная работа выполнена правильно и обучающийся ответил на все вопросы, поставленные преподавателем на зашите.

Оценка «не зачтено» выставляется обучающемуся, если лабораторная работа выполнена не правильно или обучающийся не проявил глубоких теоретических знаний при защите работы

#### 5.2 Критерии оценивания качества устного ответа

Оценка «отлично» выставляется за глубокое знание предусмотренного программой материала, за умение четко, лаконично и логически последовательно отвечать на поставленные вопросы.

Оценка «хорошо» - за твердое знание основного (программного) материала, за грамотные, без существенных неточностей ответы на поставленные вопросы.

Оценка «удовлетворительно» - за общее знание только основного материала, за ответы, солержание неточности или слабо аргументированные, нарушением  $\mathbf{c}$ последовательности изложения материала.

Оценка «неудовлетворительно» - за незнание значительной части программного материала, за существенные ошибки в ответах на вопросы, за неумение ориентироваться в материале, за незнание основных понятий дисциплины.

#### 5.3 Критерии оценивания тестирования

При тестировании все верные ответы берутся за 100%. 90%-100% отлично 75%-90% хорошо 60%-75% удовлетворительно менее 60% неудовлетворительно

#### 5.4 Критерии оценивания результатов освоения дисциплины

Оценка «отлично» выставляется за глубокое знание предусмотренного программой материала, содержащегося в основных и дополнительных рекомендованных литературных источниках, за умение четко, лаконично и логически последовательно отвечать на поставленные вопросы, за умение анализировать изучаемые явления в их взаимосвязи и диалектическом развитии, применять теоретические положения при решении практических задач.

Оценка «хорошо» - за твердое знание основного (программного) материала, включая расчеты (при необходимости), за грамотные, без существенных неточностей ответы на поставленные вопросы, за умение применять теоретические положения для решения практических залач.

Оценка «удовлетворительно» - за общее знание только основного материала, за ответы, содержащие неточности или слабо аргументированные, нарушением  $\mathbf{c}$ последовательности изложения материала, за слабое применение теоретических положений при решении практических задач.

Оценка «неудовлетворительно» - за незнание значительной части программного материала, за существенные ошибки в ответах на вопросы, за неумение ориентироваться в расчетах, за незнание основных понятий дисциплины.